# NAG Library Routine Document

# E04UFF/E04UFA

<span id="page-0-0"></span>Note: before using this routine, please read the Users' Note for your implementation to check the interpretation of bold italicised terms and other implementation-dependent details.

Note: this routine uses **optional parameters** to define choices in the problem specification and in the details of the algorithm. If you wish to use default settings for all of the optional parameters, you need only read Sections 1 to [10](#page-14-0) of this document. If, however, you wish to reset some or all of the settings please refer to [Section 11](#page-18-0) for a detailed description of the algorithm, to [Section 12](#page-22-0) for a detailed description of the specification of the optional parameters and to [Section 13](#page-30-0) for a detailed description of the monitoring information produced by the routine.

# 1 Purpose

E04UFF/E04UFA is designed to minimize an arbitrary smooth function subject to constraints (which may include simple bounds on the variables, linear constraints and smooth nonlinear constraints) using a sequential quadratic programming (SQP) method. You should supply as many first derivatives as possible; any unspecified derivatives are approximated by finite differences. It is not intended for large sparse problems.

E04UFF/E04UFA may also be used for unconstrained, bound-constrained and linearly constrained optimization.

E04UFF/E04UFA uses reverse communication for evaluating the objective function, the nonlinear constraint functions and any of their derivatives.

E04UFA is a version of E04UFF that has additional parameters in order to make it safe for use in multithreaded applications (see [Section 5\)](#page-2-0). The initialization routine E04WBF must have been called before calling E04UFA.

# 2 Specification

# 2.1 Specification for E04UFF

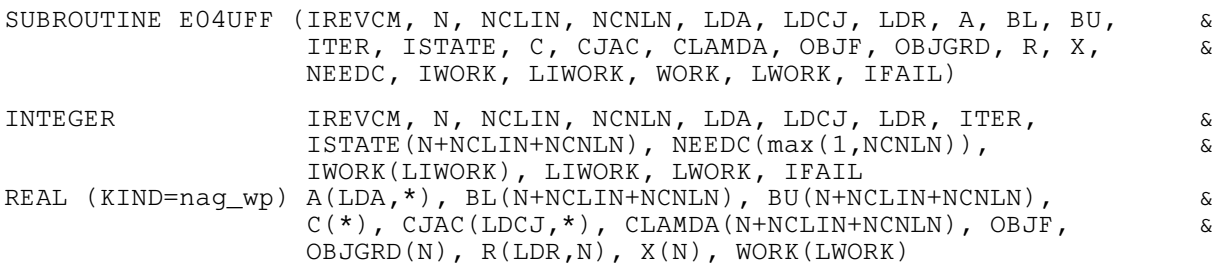

# 2.2 Specification for E04UFA

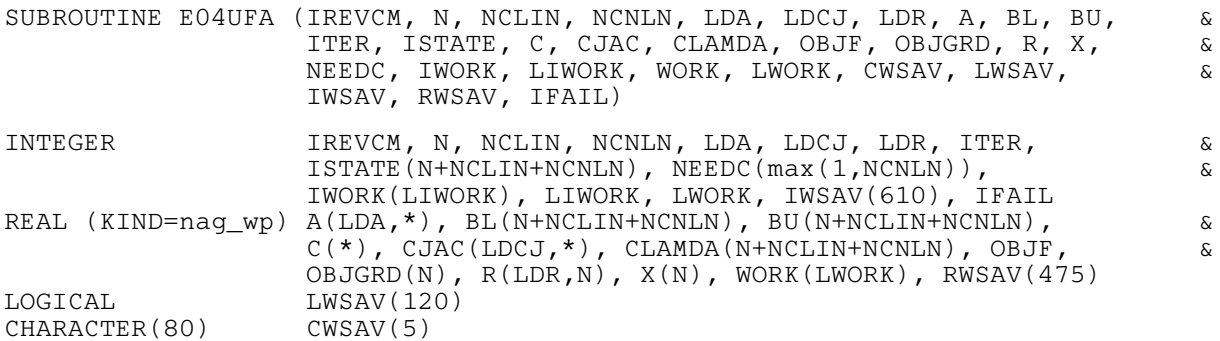

<span id="page-1-0"></span>Before calling E04UFA, or either of the option setting routines E04UDA or E04UEA, E04WBF must be called. The specification for E04WBF is:

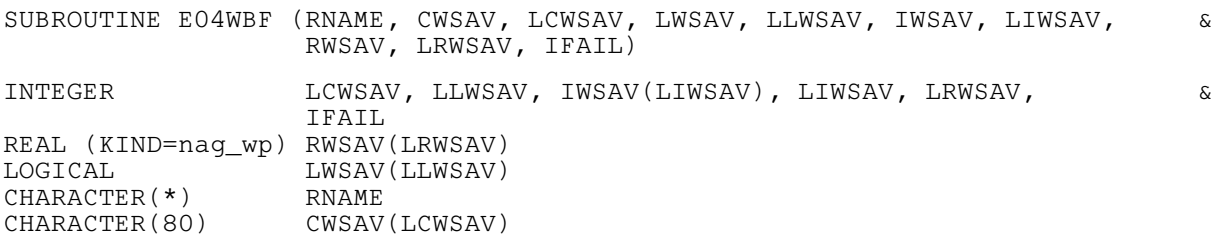

E04WBF should be called with  $\text{RNAME} = \text{EQ4UFA'}$ . [CWSAV](#page-8-0) must have a length of LCWSAV while the lengths of [LWSAV, IWSAV](#page-8-0) and [RWSAV](#page-8-0) should be LLWSAV, LIWSAV and LRWSAV, respectively. These parameters must satisfy the following constraints:

 $LCWSAV \geq 5$  $\text{LLWSAV} \geq 120$  $\text{LIWSAV} \geq 610$  $LRWSAV \geq 475$ 

The contents of the arrays [CWSAV, LWSAV, IWSAV](#page-8-0) and [RWSAV](#page-8-0) must not be altered between calling routines E04UDA, E04UEA, [E04UFA](#page-0-0) or E04WBF.

# 3 Description

E04UFF/E04UFA is designed to solve the nonlinear programming problem – the minimization of a smooth nonlinear function subject to a set of constraints on the variables. The problem is assumed to be stated in the following form:

$$
\underset{x \in R^n}{\text{minimize}} \ F(x) \quad \text{subject to} \quad l \leq \begin{pmatrix} x \\ A_L x \\ c(x) \end{pmatrix} \leq u,\tag{1}
$$

where  $F(x)$  (the *objective function*) is a nonlinear function,  $A_L$  is an  $n_L$  by n constant matrix, and  $c(x)$  is an  $n_N$  element vector of nonlinear constraint functions. (The matrix  $A_L$  and the vector  $c(x)$  may be empty.) The objective function and the constraint functions are assumed to be smooth, i.e., at least twicecontinuously differentiable. (The method of E04UFF/E04UFA will usually solve (1) if there are only isolated discontinuities away from the solution.)

Note that although the bounds on the variables could be included in the definition of the linear constraints, we prefer to distinguish between them for reasons of computational efficiency. For the same reason, the linear constraints should not be included in the definition of the nonlinear constraints. Upper and lower bounds are specified for all the variables and for all the constraints. An equality constraint can be specified by setting  $l_i = u_i$ . If certain bounds are not present, the associated elements of l or u can be set to special values that will be treated as  $-\infty$  or  $+\infty$ . (See the description of the optional parameter [Infinite Bound Size](#page-26-0).)

If there are no nonlinear constraints in  $(1)$  and F is linear or quadratic then it will generally be more efficient to use one of E04MFF/E04MFA, E04NCF/E04NCA or E04NFF/E04NFA, or E04NQF if the problem is large and sparse. If the problem is large and sparse and does have nonlinear constraints, E04UGF/E04UGA should be used, since E04UFF/E04UFA treats all matrices as dense.

E04UFF/E04UFA uses reverse communication for evaluating  $F(x)$ ,  $c(x)$  and as many of their first partial derivatives as possible; any remaining derivatives are approximated by finite differences. See the description of the optional parameter [Derivative Level](#page-24-0).

On initial entry, you must supply an initial estimate of the solution to (1).

On intermediate exits, the calling program must compute appropriate values for the objective function, the nonlinear constraints or their derivatives, as specified by the parameter [IREVCM,](#page-2-0) and then re-enter the routine.

<span id="page-2-0"></span>For maximum reliability, it is preferable to provide all partial derivatives (see Chapter 8 of Gill *et al.*) (1981), for a detailed discussion). If they cannot all be provided, it is advisable to provide as many as possible. While developing code to evaluate the objective function and the constraints, the optional parameter [Verify](#page-29-0) should be used to check the calculation of any known derivatives.

The method used by E04UFF/E04UFA is described in detail in [Section 11.](#page-18-0)

E04WDF is an alternative routine which uses a similar method, but with forward communication: that is, the objective and constraint functions are evaluated by subroutines, supplied as parameters to the routine.

# 4 References

Dennis J E Jr and Moré J J (1977) Quasi-Newton methods, motivation and theory SIAM Rev. 19 46–89

Dennis J E Jr and Schnabel R B (1981) A new derivation of symmetric positive-definite secant updates nonlinear programming (eds O L Mangasarian, R R Meyer and S M Robinson) 4 167–199 Academic Press

Dennis J E Jr and Schnabel R B (1983) Numerical Methods for Unconstrained Optimization and Nonlinear Equations Prentice–Hall

Fletcher R (1987) Practical Methods of Optimization (2nd Edition) Wiley

Gill P E, Hammarling S, Murray W, Saunders M A and Wright M H (1986) Users' guide for LSSOL (Version 1.0) Report SOL 86-1 Department of Operations Research, Stanford University

Gill P E, Murray W, Saunders M A and Wright M H (1984a) Procedures for optimization problems with a mixture of bounds and general linear constraints ACM Trans. Math. Software 10 282–298

Gill P E, Murray W, Saunders M A and Wright M H (1984b) Users' guide for SOL/QPSOL version 3.2 Report SOL 84–5 Department of Operations Research, Stanford University

Gill P E, Murray W, Saunders M A and Wright M H (1986a) Some theoretical properties of an augmented Lagrangian merit function Report SOL 86–6R Department of Operations Research, Stanford University

Gill P E, Murray W, Saunders M A and Wright M H (1986b) Users' guide for NPSOL (Version 4.0): a Fortran package for nonlinear programming Report SOL 86-2 Department of Operations Research, Stanford University

Gill P E, Murray W and Wright M H (1981) Practical Optimization Academic Press

Hock W and Schittkowski K (1981) Test Examples for Nonlinear Programming Codes. Lecture Notes in Economics and Mathematical Systems 187 Springer–Verlag

Murtagh B A and Saunders M A (1983) MINOS 5.0 user's guide *Report SOL 83-20* Department of Operations Research, Stanford University

Powell M J D (1974) Introduction to constrained optimization Numerical Methods for Constrained Optimization (eds P E Gill and W Murray) 1–28 Academic Press

Powell M J D (1983) Variable metric methods in constrained optimization Mathematical Programming: the State of the Art (eds A Bachem, M Grötschel and B Korte)  $288-311$  Springer–Verlag

# 5 Parameters

Note: this routine uses reverse communication. Its use involves an initial entry, intermediate exits and re-entries, and a final exit, as indicated by the parameter IREVCM. Between intermediate exits and reentries, all parameters other than those specified by the value of IREVCM must remain unchanged.

1: IREVCM – INTEGER *Input/Output* 

On initial entry: must be set to 0.

On intermediate exit: specifies what values the calling program must assign to parameters of E04UFF/E04UFA before re-entering the routine.

<span id="page-3-0"></span> $IREVCM = 1$  $IREVCM = 1$ Set [OBJF](#page-6-0) to the value of the objective function  $F(x)$ .  $IREVCM = 2$  $IREVCM = 2$ Set [OBJGRD](#page-6-0) $(j)$  to the value  $\frac{\partial F}{\partial x_j}$  if available, for  $j = 1, 2, ..., n$ .  $IREVCM = 3$  $IREVCM = 3$ Set [OBJF](#page-6-0) and [OBJGRD](#page-6-0) $(j)$  as for [IREVCM](#page-2-0) = 1 and IREVCM = 2.  $IREVCM = 4$  $IREVCM = 4$ Set  $C(i)$  to the value of the constraint function  $c_i(x)$ , for each i such that [NEEDC](#page-7-0) $(i) > 0$ .  $IREVCM = 5$  $IREVCM = 5$ Set [CJAC](#page-5-0) $(i, j)$  to the value  $\frac{\partial c_i}{\partial x_j}$  if available, for each i such that [NEEDC](#page-7-0) $(i) > 0$  and  $j = 1, 2, \ldots, n$ .  $IREVCM = 6$  $IREVCM = 6$ Set  $C(i)$  and [C](#page-5-0)JAC $(i, j)$  as for [IREVCM](#page-2-0) = 4 and IREVCM = 5. On intermediate re-entry: must remain unchanged, unless you wish to terminate the solution to the current problem. In this case [IREVCM](#page-2-0) may be set to a negative value and then E04UFF/ E04UFA will take a final exit with [IFAIL](#page-8-0) set to this value of [IREVCM.](#page-2-0) On final exit: [IREVCM](#page-2-0)  $= 0$ . Constraint: [IREVCM](#page-2-0)  $\leq 6$ . 2: N – INTEGER Input On initial entry:  $n$ , the number of variables. Constraint:  $N > 0$ . 3: NCLIN – INTEGER *Input* On initial entry:  $n<sub>L</sub>$ , the number of general linear constraints. Constraint: NCLIN  $\geq 0$ . 4: NCNLN – INTEGER *Input* On initial entry:  $n_N$ , the number of nonlinear constraints. *Constraint*:  $NCNLN \geq 0$ . 5: LDA – INTEGER *Input* On initial entry: the first dimension of the array [A](#page-4-0) as declared in the (sub)program from which E04UFF/E04UFA is called. Constraint:  $LDA \geq max(1, NCLIN)$ . 6: LDCJ – INTEGER *Input* On initial entry: the first dimension of the array [CJAC](#page-5-0) as declared in the (sub)program from which E04UFF/E04UFA is called. Constraint:  $LDCI \geq max(1, NCNLN)$ .

# <span id="page-4-0"></span>7: LDR – INTEGER Input

On initial entry: the first dimension of the array [R](#page-7-0) as declared in the (sub)program from which E04UFF/E04UFA is called.

*Constraint*:  $LDR \geq N$  $LDR \geq N$ .

8:  $A(LDA, *) - REAL (KIND = nagwp)$  $A(LDA, *) - REAL (KIND = nagwp)$  $A(LDA, *) - REAL (KIND = nagwp)$  array Input

Note: the second dimension of the array A must be at least [N](#page-3-0) if [NCLIN](#page-3-0)  $> 0$ , and at least 1 otherwise.

On initial entry: the ith row of the matrix  $A_L$  of general linear constraints in [\(1\)](#page-1-0) must be stored in  $A(i, j)$ , for  $i = 1, 2, \ldots$ , [NCLIN](#page-3-0) and  $j = 1, 2, \ldots, N$  $j = 1, 2, \ldots, N$ . That is, the *i*th row contains the coefficients of the *i*th general linear constraint, for  $i = 1, 2, \ldots$ , [NCLIN.](#page-3-0)

If [NCLIN](#page-3-0)  $= 0$ , the array A is not referenced.

9: 
$$
BL(N + NCLIN + NCNLN) - REAL (KIND = nag_wp)
$$
 array *Input*  
10:  $BU(N + NCLIN + NCNLN) - REAL (KIND = nag_wp)$  array *Input*

On initial entry: BL must contain the lower bounds and BU the upper bounds, for all the constraints in the following order. The first  $n$  elements of each array must contain the bounds on the variables, the next  $n<sub>L</sub>$  elements the bounds for the general linear constraints (if any) and the next  $n_N$  elements the bounds for the general nonlinear constraints (if any). To specify a nonexistent lower bound (i.e.,  $l_j = -\infty$ ), set  $BL(j) \le -bigbnd$ , and to specify a nonexistent upper bound (i.e.,  $u_j = +\infty$ ), set BU $(j) \geq bigbnd$ ; the default value of *bigbnd* is 10<sup>20</sup>, but this may be changed by the optional parameter [Infinite Bound Size](#page-26-0). To specify the jth constraint as an equality, set  $BL(j) = BU(j) = \beta$ , say, where  $|\beta| < bigbnd$ .

Constraints:

 $BL(j) \leq BU(j)$ , for  $j = 1, 2, \ldots, N + NCLIN + NCNLN$  $j = 1, 2, \ldots, N + NCLIN + NCNLN$  $j = 1, 2, \ldots, N + NCLIN + NCNLN$  $j = 1, 2, \ldots, N + NCLIN + NCNLN$  $j = 1, 2, \ldots, N + NCLIN + NCNLN$  $j = 1, 2, \ldots, N + NCLIN + NCNLN$ ; if  $BL(j) = BU(j) = \beta, |\beta| < bigbnd$ .

#### 11: ITER – INTEGER *Input/Output*

On intermediate re-entry: must remain unchanged from a previous call to E04UFF/E04UFA.

On final exit: the number of major iterations performed.

#### 12:  $ISTATE(N + NCLIN + NCNLN) - INTEGR array$  $ISTATE(N + NCLIN + NCNLN) - INTEGR array$  $ISTATE(N + NCLIN + NCNLN) - INTEGR array$  $ISTATE(N + NCLIN + NCNLN) - INTEGR array$  $ISTATE(N + NCLIN + NCNLN) - INTEGR array$  $ISTATE(N + NCLIN + NCNLN) - INTEGR array$  $ISTATE(N + NCLIN + NCNLN) - INTEGR array$  Input/Output

On initial entry: need not be set if the (default) optional parameter **[Cold Start](#page-24-0)** is used.

If the optional parameter [Warm Start](#page-24-0) has been chosen, the elements of ISTATE corresponding to the bounds and linear constraints define the initial working set for the procedure that finds a feasible point for the linear constraints and bounds. The active set at the conclusion of this procedure and the elements of ISTATE corresponding to nonlinear constraints then define the initial working set for the first QP subproblem. More precisely, the first  $n$  elements of ISTATE refer to the upper and lower bounds on the variables, the next  $n<sub>L</sub>$  elements refer to the upper and lower bounds on  $A_Lx$ , and the next  $n_N$  elements refer to the upper and lower bounds on  $c(x)$ . Possible values for  $ISTATE(j)$  are as follows:

#### $\text{ISTATE}(i)$  Meaning

#### 0 The corresponding constraint is not in the initial QP working set.

- 1 This inequality constraint should be in the working set at its lower bound.
- 2 This inequality constraint should be in the working set at its upper bound.
- 3 This equality constraint should be in the initial working set. This value must not be specified unless  $BL(j) = BU(j)$ .

<span id="page-5-0"></span>The values  $-2$ ,  $-1$  and 4 are also acceptable but will be modified by the routine. If E04UFF/ E04UFA has been called previously with the same values of [N, NCLIN](#page-3-0) and [NCNLN,](#page-3-0) [ISTATE](#page-4-0) already contains satisfactory information. (See also the description of the optional parameter [Warm Start](#page-24-0).) The routine also adjusts (if necessary) the values supplied in  $X$  to be consistent with [ISTATE.](#page-4-0)

Constraint:  $-2 < ISTATE(j) < 4$  $-2 < ISTATE(j) < 4$  $-2 < ISTATE(j) < 4$ , for  $j = 1, 2, ..., N + NCLIN + NCNLN$  $j = 1, 2, ..., N + NCLIN + NCNLN$  $j = 1, 2, ..., N + NCLIN + NCNLN$  $j = 1, 2, ..., N + NCLIN + NCNLN$  $j = 1, 2, ..., N + NCLIN + NCNLN$ .

On final exit: the status of the constraints in the QP working set at the point returned in [X](#page-7-0). The significance of each possible value of  $ISTATE(j)$  is as follows:

 $\text{ISTATE}(j)$  $\text{ISTATE}(j)$  $\text{ISTATE}(j)$  Meaning

- $-2$  This constraint violates its lower bound by more than the appropriate feasibility tolerance (see the optional parameters [Linear Feasibility Tolerance](#page-26-0) and [Nonlinear](#page-26-0) [Feasibility Tolerance](#page-26-0)). This value can occur only when no feasible point can be found for a QP subproblem.
- $-1$  This constraint violates its upper bound by more than the appropriate feasibility tolerance (see the optional parameters [Linear Feasibility Tolerance](#page-26-0) and [Nonlinear](#page-26-0) [Feasibility Tolerance](#page-26-0)). This value can occur only when no feasible point can be found for a QP subproblem.
	- 0 The constraint is satisfied to within the feasibility tolerance, but is not in the QP working set.
	- 1 This inequality constraint is included in the QP working set at its lower bound.
- 2 This inequality constraint is included in the QP working set at its upper bound.
- 3 This constraint is included in the QP working set as an equality. This value of [ISTATE](#page-4-0) can occur only when  $BL(i) = BU(j)$  $BL(i) = BU(j)$  $BL(i) = BU(j)$ .

13:  $C(*)$  – REAL (KIND=nag\_wp) array Input/Output Input/Output

Note: the dimension of the array C must be at least  $max(1, NCNLN)$ .

On initial entry: need not be set.

*On intermediate re-entry*: if [IREVCM](#page-2-0) = 4 or 6 and [NEEDC](#page-7-0) $(i) > 0$ , C $(i)$  must contain the value of the *i*th constraint at  $x$ . The remaining elements of C, corresponding to the non-positive elements of [NEEDC](#page-7-0), are ignored.

On final exit: if [NCNLN](#page-3-0) > 0, C(i) contains the value of the ith nonlinear constraint function  $c_i$  at the final iterate, for  $i = 1, 2, \dots, NCNLN$ .

If [NCNLN](#page-3-0)  $= 0$ , the array C is not referenced.

14:  $CJAC(LDCJ, *) - REAL (KIND=nag wp) array$  $CJAC(LDCJ, *) - REAL (KIND=nag wp) array$  $CJAC(LDCJ, *) - REAL (KIND=nag wp) array$  Input/Output

Note: the second dimension of the array CJAC must be at least [N](#page-3-0) if  $NCNLN > 0$ , and at least 1 otherwise.

On initial entry: in general, CJAC need not be initialized before the call to E04UFF/E04UFA. However, if the optional parameter **[Derivative Level](#page-24-0)** = 2 or 3, you may optionally set the constant elements of CJAC. Such constant elements need not be re-assigned on subsequent intermediate exits.

If all elements of the constraint Jacobian are known (i.e., [Derivative Level](#page-24-0)  $= 2$  or 3), any constant elements may be assigned to CJAC one time only at the start of the optimization. An element of CJAC that is not subsequently assigned during an intermediate exit will retain its initial value throughout. Constant elements may be loaded into CJAC either before the call to E04UFF/ E04UFA or during the first intermediate exit. The ability to preload constants is useful when many Jacobian elements are identically zero, in which case CJAC may be initialized to zero and nonzero elements may be reset during intermediate exits.

<span id="page-6-0"></span>On intermediate re-entry: if [IREVCM](#page-2-0) = 5 or 6 and [NEEDC](#page-7-0) $(i) > 0$ , the ith row of [CJAC](#page-5-0) must contain the available elements of the vector  $\nabla c_i$  given by

$$
\nabla c_i = \left(\frac{\partial c_i}{\partial x_1}, \frac{\partial c_i}{\partial x_2}, \dots, \frac{\partial c_i}{\partial x_n}\right)^{\mathrm{T}},
$$

where  $\frac{\partial c_i}{\partial x_j}$  is the partial derivative of the *i*th constraint with respect to the *j*th variable, evaluated at the point  $x$ . The remaining rows of [CJAC,](#page-5-0) corresponding to non-positive elements of [NEEDC,](#page-7-0)

are ignored. The ith row of the Jacobian should be stored in elements  $CJAC(i, j)$ , for  $i = 1, 2, \ldots, NCNLN$  $i = 1, 2, \ldots, NCNLN$  and  $j = 1, 2, \ldots, N.$  $j = 1, 2, \ldots, N.$ 

Note that constant nonzero elements do affect the values of the constraints. Thus, if  $CJac(i, j)$  is set to a constant value, it need not be reset during subsequent intermediate exits, but the value  $CJAC(i, j) \times X(j)$  $CJAC(i, j) \times X(j)$  $CJAC(i, j) \times X(j)$  $CJAC(i, j) \times X(j)$  must nonetheless be added to  $C(i)$ . For example, if [C](#page-5-0)JAC $(1, 1) = 2$  and  $CJAC(1, 2) = -5$  $CJAC(1, 2) = -5$ , then the term  $2 \times X(1) - 5 \times X(2)$  $2 \times X(1) - 5 \times X(2)$  $2 \times X(1) - 5 \times X(2)$  must be included in the definition of [C](#page-5-0)(1).

It must be emphasized that, if **[Derivative Level](#page-24-0)**  $= 0$  or 1, unassigned elements of [CJAC](#page-5-0) are not treated as constant; they are estimated by finite differences, at nontrivial expense. If you do not supply a value for the optional parameter **[Difference Interval](#page-25-0)**, an interval for each element of  $x$  is computed automatically at the start of the optimization. The automatic procedure can usually identify constant elements of [CJAC](#page-5-0), which are then computed once only by finite differences.

See also the description of the optional parameter [Verify](#page-29-0).

On final exit: if  $NCNLN > 0$ , [CJAC](#page-5-0) contains the Jacobian matrix of the nonlinear constraint functions at the final iterate, i.e.,  $CIAC(i, j)$  contains the partial derivative of the *i*th constraint function with respect to the jth variable, for  $i = 1, 2, \ldots$ , [NCNLN](#page-3-0) and  $j = 1, 2, \ldots, N$ .

If [NCNLN](#page-3-0)  $= 0$ , the array [CJAC](#page-5-0) is not referenced.

#### 15:  $CLAMDA(N + NCLIN + NCNLN) - REAL (KIND = nag_wp) array$  $CLAMDA(N + NCLIN + NCNLN) - REAL (KIND = nag_wp) array$  $CLAMDA(N + NCLIN + NCNLN) - REAL (KIND = nag_wp) array$  $CLAMDA(N + NCLIN + NCNLN) - REAL (KIND = nag_wp) array$  $CLAMDA(N + NCLIN + NCNLN) - REAL (KIND = nag_wp) array$  $CLAMDA(N + NCLIN + NCNLN) - REAL (KIND = nag_wp) array$  $CLAMDA(N + NCLIN + NCNLN) - REAL (KIND = nag_wp) array$  Input/Output

On initial entry: need not be set if the (default) optional parameter [Cold Start](#page-24-0) is used.

If the optional parameter [Warm Start](#page-24-0) has been chosen,  $CLAMDA(j)$  must contain a multiplier estimate for each nonlinear constraint with a sign that matches the status of the constraint specified by the [ISTATE](#page-4-0) array, for  $j = N + NCLIN + 1, \ldots, N + NCLIN + NCNLN$  $j = N + NCLIN + 1, \ldots, N + NCLIN + NCNLN$  $j = N + NCLIN + 1, \ldots, N + NCLIN + NCNLN$  $j = N + NCLIN + 1, \ldots, N + NCLIN + NCNLN$  $j = N + NCLIN + 1, \ldots, N + NCLIN + NCNLN$ . The remaining elements need not be set. Note that if the jth constraint is defined as 'inactive' by the initial value of the [ISTATE](#page-4-0) array (i.e. ISTATE $(j) = 0$ ), CLAMDA $(j)$  should be zero; if the jth constraint is an inequality active at its lower bound (i.e. [ISTATE](#page-4-0) $(j) = 1$ ), CLAMDA $(j)$  should be non-negative; if the jth constraint is an inequality active at its upper bound (i.e. [ISTATE](#page-4-0) $(j) = 2$ ),  $CLAMDA(j)$  should be non-positive. If necessary, the routine will modify  $CLAMDA$  to match these rules.

On final exit: the values of the QP multipliers from the last QP subproblem. CLAMDA $(i)$  should be non-negative if  $ISTATE(j) = 1$  and non-positive if  $ISTATE(j) = 2$ .

16: OBJF – REAL (KIND=nag\_wp) Input/Output

On initial entry: need not be set.

On initial entry: need not be set.

On intermediate re-entry: if [IREVCM](#page-2-0)  $= 1$  or 3, OBJF must be set to the value of the objective function at  $x$ .

On final exit: the value of the objective function at the final iterate.

17:  $OBJGRD(N) - REAL (KIND = nagwp)$  $OBJGRD(N) - REAL (KIND = nagwp)$  $OBJGRD(N) - REAL (KIND = nagwp)$  array Input/Output Input/Output

On intermediate re-entry: if [IREVCM](#page-2-0) = 2 or 3, OBJGRD must contain the available elements of the gradient evaluated at  $x$ .

See also the description of the optional parameter [Verify](#page-29-0).

<span id="page-7-0"></span>On final exit: the gradient of the objective function at the final iterate (or its finite difference approximation).

#### 18:  $R(LDR, N) - REAL (KIND = nagwp)$  $R(LDR, N) - REAL (KIND = nagwp)$  $R(LDR, N) - REAL (KIND = nagwp)$  $R(LDR, N) - REAL (KIND = nagwp)$  $R(LDR, N) - REAL (KIND = nagwp)$  array Input/Output Input/Output

On initial entry: need not be initialized if the (default) optional parameter **[Cold Start](#page-24-0)** is used.

If the optional parameter [Warm Start](#page-24-0) has been chosen, R must contain the upper triangular Cholesky factor  $R$  of the initial approximation of the Hessian of the Lagrangian function, with the variables in the natural order. Elements not in the upper triangular part of R are assumed to be zero and need not be assigned.

On final exit: if **[Hessian](#page-26-0)** = NO, R contains the upper triangular Cholesky factor R of  $Q^{T}\tilde{H}Q$ , an estimate of the transformed and reordered Hessian of the Lagrangian at  $x$  (see [\(6\)](#page-19-0) in [Section 11.1](#page-18-0)).

If [Hessian](#page-26-0) = YES, R contains the upper triangular Cholesky factor R of H, the approximate (untransformed) Hessian of the Lagrangian, with the variables in the natural order.

19:  $X(N)$  $X(N)$  $X(N)$  – REAL (KIND=nag\_wp) array Input/Output Input/Output

On initial entry: an initial estimate of the solution.

On intermediate exit: the point x at which the objective function, constraint functions or their derivatives are to be evaluated.

On final exit: the final estimate of the solution.

20:  $NEEDC(max(1, NCNLN)) - INTEGR array$  Output

On intermediate exit: if [IREVCM](#page-2-0)  $\geq$  4, NEEDC specifies the indices of the elements of [C](#page-5-0) and/or [CJAC](#page-5-0) that must be assigned. If NEEDC $(i) > 0$ , then the *i*th element of [C](#page-5-0) and/or the available elements of the *i*th row of [CJAC](#page-5-0) must be evaluated at  $x$ .

- 21: IWORK(LIWORK) INTEGER array Communication Array
- 22: LIWORK INTEGER *Input*

On initial entry: the dimension of the array IWORK as declared in the (sub)program from which E04UFF/E04UFA is called.

Constraint: LIWORK  $\geq 3 \times N + \text{NCLIN} + 2 \times \text{NCNLN}$  $\geq 3 \times N + \text{NCLIN} + 2 \times \text{NCNLN}$  $\geq 3 \times N + \text{NCLIN} + 2 \times \text{NCNLN}$  $\geq 3 \times N + \text{NCLIN} + 2 \times \text{NCNLN}$  $\geq 3 \times N + \text{NCLIN} + 2 \times \text{NCNLN}$ .

23: WORK(LWORK) – REAL (KIND=nag wp) array Communication Array 24: LWORK – INTEGER *Input* 

On initial entry: the dimension of the array WORK as declared in the (sub)program from which E04UFF/E04UFA is called.

#### Constraints:

if [NCNLN](#page-3-0) = 0 and [NCLIN](#page-3-0) = 0, LWORK  $\geq 21 \times N + 2$  $\geq 21 \times N + 2$  $\geq 21 \times N + 2$ ; if [NCNLN](#page-3-0) = 0 and [NCLIN](#page-3-0) > 0, LWORK  $\geq 2 \times N^2 + 21 \times N + 11 \times NCLIN + 2$  $\geq 2 \times N^2 + 21 \times N + 11 \times NCLIN + 2$  $\geq 2 \times N^2 + 21 \times N + 11 \times NCLIN + 2$  $\geq 2 \times N^2 + 21 \times N + 11 \times NCLIN + 2$  $\geq 2 \times N^2 + 21 \times N + 11 \times NCLIN + 2$ ; if [NCNLN](#page-3-0)  $> 0$  and [NCLIN](#page-3-0)  $\geq 0$ ,  $LWORK \geq 2 \times N^2 + N \times NCLIN + 2 \times N \times NCNLN + 21 \times N + 11 \times NCLIN +$  $LWORK \geq 2 \times N^2 + N \times NCLIN + 2 \times N \times NCNLN + 21 \times N + 11 \times NCLIN +$  $LWORK \geq 2 \times N^2 + N \times NCLIN + 2 \times N \times NCNLN + 21 \times N + 11 \times NCLIN +$  $LWORK \geq 2 \times N^2 + N \times NCLIN + 2 \times N \times NCNLN + 21 \times N + 11 \times NCLIN +$  $LWORK \geq 2 \times N^2 + N \times NCLIN + 2 \times N \times NCNLN + 21 \times N + 11 \times NCLIN +$  $LWORK \geq 2 \times N^2 + N \times NCLIN + 2 \times N \times NCNLN + 21 \times N + 11 \times NCLIN +$  $LWORK \geq 2 \times N^2 + N \times NCLIN + 2 \times N \times NCNLN + 21 \times N + 11 \times NCLIN +$  $22 \times NCNLN + 1$  $22 \times NCNLN + 1$  $22 \times NCNLN + 1$ .

The amounts of workspace provided and required may be (by default for E04UFF) output on the current advisory message unit (as defined by X04ABF). As an alternative to computing LIWORK and LWORK from the formulae given above, you may prefer to obtain appropriate values from the output of a preliminary run with LIWORK and LWORK set to 1. (E04UFF/E04UFA will then terminate with  $IFAIL = 9.$  $IFAIL = 9.$  $IFAIL = 9.$ )

# <span id="page-8-0"></span>25: IFAIL – INTEGER *Input/Output*

Note: for E04UFA, IFAIL does not occur in this position in the parameter list. See the additional parameters described below.

On initial entry: IFAIL must be set to  $0, -1$  or 1. If you are unfamiliar with this parameter you should refer to Section 3.3 in the Essential Introduction for details.

For environments where it might be inappropriate to halt program execution when an error is detected, the value  $-1$  or 1 is recommended. If the output of error messages is undesirable, then the value 1 is recommended. Otherwise, because for this routine the values of the output parameters may be useful even if IFAIL  $\neq 0$  on exit, the recommended value is -1. When the value  $-1$  or 1 is used it is essential to test the value of IFAIL on exit.

On final exit: IFAIL  $= 0$  unless the routine detects an error or a warning has been flagged (see Section 6).

E04UFF/E04UFA returns with IFAIL = 0 if the iterates have converged to a point x that satisfies the first-order Kuhn–Tucker conditions (see [Section 11.1\)](#page-18-0) to the accuracy requested by the optional parameter **[Optimality Tolerance](#page-28-0)**. This has default value  $\epsilon \epsilon^{0.8}$ , where  $\epsilon_r$  is the value of the optional parameter **[Function Precision](#page-25-0)** (default value  $\epsilon e^{0.9}$ , where  $\epsilon$  is the *machine* **precision**). That is IFAIL  $= 0$  when the projected gradient and active constraint residuals are negligible at  $x$ .

You should check whether the following four conditions are satisfied:

- (i) the final value of Norm Gz (see [Section 9.1](#page-11-0)) is significantly less than that at the starting point;
- (ii) during the final major iterations, the values of Step and Mnr (see [Section 9.1](#page-11-0)) are both one;
- (iii) the last few values of both Norm Gz and Violtn (see [Section 9.1\)](#page-11-0) become small at a fast linear rate; and
- (iv) Cond Hz (see [Section 9.1\)](#page-11-0) is small.

If all these conditions hold, x is almost certainly a local minimum of  $(1)$ .

Note: the following are additional parameters for specific use with E04UFA. Users of E04UFF therefore need not read the remainder of this description.

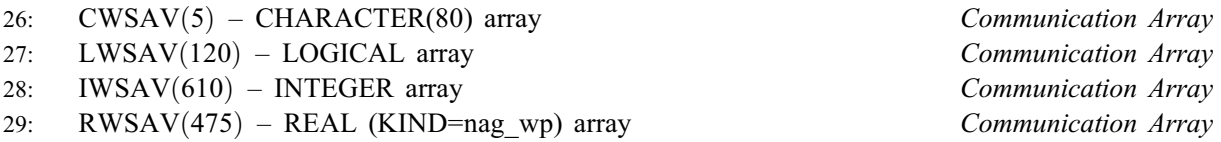

The arrays LWSAV, IWSAV, RWSAV and CWSAV must not be altered between calls to any of the routines E04WBF, E04UFA, E04UDA or E04UEA.

30: IFAIL – INTEGER *Input/Output* 

Note: see the parameter description for IFAIL above.

# 6 Error Indicators and Warnings

If on entry IFAIL  $= 0$  or  $-1$ , explanatory error messages are output on the current error message unit (as defined by X04AAF).

Note: E04UFF/E04UFA may return useful information for one or more of the following detected errors or warnings.

Errors or warnings detected by the routine:

IFAIL  $< 0$ 

A negative value of IFAIL indicates an exit from E04UFF/E04UFA because you set [IREVCM](#page-2-0) < 0 during an intermediate exit. The value of IFAIL will be the same as your setting of [IREVCM.](#page-2-0)

# <span id="page-9-0"></span> $IFAIL = 1$  $IFAIL = 1$

The final iterate x satisfies the first-order Kuhn–Tucker conditions (see [Section 11.1\)](#page-18-0) to the accuracy requested, but the sequence of iterates has not yet converged. E04UFF/E04UFA was terminated because no further improvement could be made in the merit function (see [Section 9.1](#page-11-0)).

This value of [IFAIL](#page-8-0) may occur in several circumstances. The most common situation is that you ask for a solution with accuracy that is not attainable with the given precision of the problem (as specified by the optional parameter **[Function Precision](#page-25-0)**). This condition will also occur if, by chance, an iterate is an 'exact' Kuhn–Tucker point, but the change in the variables was significant at the previous iteration. (This situation often happens when minimizing very simple functions, such as quadratics.)

If the four conditions listed in [Section 5](#page-2-0) for [IFAIL](#page-8-0)  $= 0$  $= 0$  are satisfied, x is likely to be a solution of [\(1\)](#page-1-0) even if [IFAIL](#page-8-0)  $= 1$ .

#### $IFAIL = 2$  $IFAIL = 2$

E04UFF/E04UFA has terminated without finding a feasible point for the linear constraints and bounds, which means that either no feasible point exists for the given value of the optional parameter [Linear Feasibility Tolerance](#page-26-0), or no feasible point could be found in the number of iterations specified by the optional parameter [Minor Iteration Limit](#page-27-0). You should check that there are no constraint redundancies. If the data for the constraints are accurate only to an absolute precision  $\sigma$ , you should ensure that the value of the optional parameter **[Linear Feasibility](#page-26-0)** [Tolerance](#page-26-0) is greater than  $\sigma$ . For example, if all elements of  $A_L$  are of order unity and are accurate to only three decimal places, [Linear Feasibility Tolerance](#page-26-0) should be at least  $10^{-3}$ .

#### $IFAIL = 3$  $IFAIL = 3$

No feasible point could be found for the nonlinear constraints. The problem may have no feasible solution. This means that there has been a sequence of QP subproblems for which no feasible point could be found (indicated by I at the end of each line of intermediate printout produced by the major iterations; see [Section 9.1\)](#page-11-0). This behaviour will occur if there is no feasible point for the nonlinear constraints. (However, there is no general test that can determine whether a feasible point exists for a set of nonlinear constraints.) If the infeasible subproblems occur from the very first major iteration, it is highly likely that no feasible point exists. If infeasibilities occur when earlier subproblems have been feasible, small constraint inconsistencies may be present. You should check the validity of constraints with negative values of [ISTATE](#page-4-0). If you are convinced that a feasible point does exist, E04UFF/E04UFA should be restarted at a different starting point.

#### $IFAIL = 4$  $IFAIL = 4$

The limiting number of iterations (as determined by the optional parameter [Major Iteration](#page-27-0) [Limit](#page-27-0)) has been reached.

If the algorithm appears to be making satisfactory progress, then optional parameter [Major](#page-27-0) [Iteration Limit](#page-27-0) may be too small. If so, either increase its value and rerun E04UFF/E04UFA or, alternatively, rerun E04UFF/E04UFA using the optional parameter [Warm Start](#page-24-0). If the algorithm seems to be making little or no progress however, then you should check for incorrect gradients or ill-conditioning as described under [IFAIL](#page-8-0)  $= 6$  $= 6$ .

Note that ill-conditioning in the working set is sometimes resolved automatically by the algorithm, in which case performing additional iterations may be helpful. However, ill-conditioning in the Hessian approximation tends to persist once it has begun, so that allowing additional iterations without altering [R](#page-7-0) is usually inadvisable. If the quasi-Newton update of the Hessian approximation was reset during the latter major iterations (i.e., an R occurs at the end of each line of intermediate printout; see [Section 9.1\)](#page-11-0), it may be worthwhile to try a [Warm Start](#page-24-0) at the final point as suggested above.

#### $IFAIL = 5$  $IFAIL = 5$

Not used by this routine.

#### <span id="page-10-0"></span> $IFAIL = 6$  $IFAIL = 6$

 $x$  does not satisfy the first-order Kuhn–Tucker conditions (see [Section 11.1\)](#page-18-0), and no improved point for the merit function (see [Section 9.1](#page-11-0)) could be found during the final linesearch.

This sometimes occurs because an overly stringent accuracy has been requested, i.e., the value of the optional parameter **[Optimality Tolerance](#page-28-0)** (default value  $\epsilon_r^{0.8}$ , where  $\epsilon_r$  is the value of the optional parameter [Function Precision](#page-25-0)) is too small. In this case you should apply the four tests described under [IFAIL](#page-8-0)  $= 0$  $= 0$  to determine whether or not the final solution is acceptable (see [Gill](#page-2-0) *et* al. [\(1981\)](#page-2-0), for a discussion of the attainable accuracy).

If many iterations have occurred in which essentially no progress has been made and E04UFF/ E04UFA has failed completely to move from the initial point, then values set by the calling program for the objective or constraint functions or their derivatives during intermediate exits may be incorrect. You should refer to comments under [IFAIL](#page-8-0)  $= 7$  and check the gradients using the optional parameter [Verify](#page-29-0). Unfortunately, there may be small errors in the objective and constraint gradients that cannot be detected by the verification process. Finite difference approximations to first derivatives are catastrophically affected by even small inaccuracies. An indication of this situation is a dramatic alteration in the iterates if the finite difference interval is altered. One might also suspect this type of error if a switch is made to central differences even when Norm Gz and Violtn (see [Section 9.1\)](#page-11-0) are large.

Another possibility is that the search direction has become inaccurate because of ill-conditioning in the Hessian approximation or the matrix of constraints in the working set; either form of illconditioning tends to be reflected in large values of Mnr (the number of iterations required to solve each QP subproblem; see [Section 9.1\)](#page-11-0).

If the condition estimate of the projected Hessian (Cond Hz; see [Section 9.1](#page-11-0)) is extremely large, it may be worthwhile rerunning E04UFF/E04UFA from the final point with the optional parameter [Warm Start](#page-24-0). In this situation, [ISTATE](#page-4-0) and [CLAMDA](#page-6-0) should be left unaltered and [R](#page-7-0) should be reset to the identity matrix.

If the matrix of constraints in the working set is ill-conditioned (i.e., Cond T is extremely large; see [Section 13](#page-30-0)), it may be helpful to run E04UFF/E04UFA with a relaxed value of the optional parameter [Feasibility Tolerance](#page-25-0). (Constraint dependencies are often indicated by wide variations in size in the diagonal elements of the matrix  $T$ , whose diagonals will be printed if [Major Print Level](#page-27-0)  $\geq$  30.)

#### $IFAIL = 7$  $IFAIL = 7$

The user-supplied derivatives of the objective function and/or nonlinear constraints appear to be incorrect.

Large errors were found in the derivatives of the objective function and/or nonlinear constraints. This value of [IFAIL](#page-8-0) will occur if the verification process indicated that at least one gradient or Jacobian element had no correct figures. You should refer to the printed output to determine which elements are suspected to be in error.

As a first-step, you should check that the code for the objective and constraint values is correct – for example, by computing the function at a point where the correct value is known. However, care should be taken that the chosen point fully tests the evaluation of the function. It is remarkable how often the values  $x = 0$  or  $x = 1$  are used in such a test, and how often the special properties of these numbers make the test meaningless.

Special care should be used in the test if computation of the objective function involves subsidiary data communicated in COMMON storage. Although the first evaluation of the function may be correct, subsequent calculations may be in error because some of the subsidiary data has accidentally been overwritten.

Gradient checking will be ineffective if the objective function uses information computed by the constraints, since they are not necessarily computed before each function evaluation.

Errors in programming the function may be quite subtle in that the function value is 'almost' correct. For example, the function may not be accurate to full precision because of the inaccurate calculation of a subsidiary quantity, or the limited accuracy of data upon which the function <span id="page-11-0"></span>depends. A common error on machines where numerical calculations are usually performed in double precision is to include even one single precision constant in the calculation of the function; since some compilers do not convert such constants to double precision, half the correct figures may be lost by such a seemingly trivial error.

 $IFAIL = 8$  $IFAIL = 8$ 

Not used by this routine.

### $IFAIL = 9$  $IFAIL = 9$

An input parameter is invalid.

# Overflow

If overflow occurs then either an element of  $C$  is very large, or the singular values or singular vectors have been incorrectly supplied.

# $IFAIL = -99$  $IFAIL = -99$

An unexpected error has been triggered by this routine. Please contact NAG.

See Section 3.8 in the Essential Introduction for further information.

 $IFAIL = -399$  $IFAIL = -399$ 

Your licence key may have expired or may not have been installed correctly.

See Section 3.7 in the Essential Introduction for further information.

 $IFAIL = -999$  $IFAIL = -999$ 

Dynamic memory allocation failed.

See Section 3.6 in the Essential Introduction for further information.

# 7 Accuracy

If [IFAIL](#page-8-0)  $= 0$  $= 0$  on final exit then the vector returned in the array [X](#page-7-0) is an estimate of the solution to an accuracy of approximately **[Optimality Tolerance](#page-28-0)** (default value  $= \epsilon^{0.8}$ , where  $\epsilon$  is the *machine* precision).

# 8 Parallelism and Performance

E04UFF/E04UFA is threaded by NAG for parallel execution in multithreaded implementations of the NAG Library.

E04UFF/E04UFA makes calls to BLAS and/or LAPACK routines, which may be threaded within the vendor library used by this implementation. Consult the documentation for the vendor library for further information.

Please consult the [X06 Chapter Introduction](#page-0-0) for information on how to control and interrogate the OpenMP environment used within this routine. Please also consult the Users' Note for your implementation for any additional implementation-specific information.

# 9 Further Comments

# 9.1 Description of the Printed Output

This section describes the intermediate printout and final printout produced by E04UFF/E04UFA. The intermediate printout is a subset of the monitoring information produced by E04UFF/E04UFA at every iteration (see [Section 13\)](#page-30-0). You can control the level of printed output (see the description of the optional parameter [Major Print Level](#page-27-0)). Note that the intermediate printout and final printout are produced only if **[Major Print Level](#page-27-0)**  $\geq 10$  (the default for E04UFF, by default no output is produced by E04UFA).

The following line of summary output ( < 80 characters) is produced at every major iteration. In all cases, the values of the quantities printed are those in effect on completion of the given iteration.

- Maj is the major iteration count.
- Mnr is the number of minor iterations required by the feasibility and optimality phases of the QP subproblem. Generally, Mnr will be 1 in the later iterations, since theoretical analysis predicts that the correct active set will be identified near the solution (see [Section 11](#page-18-0)).

Note that Mnr may be greater than the optional parameter [Minor Iteration Limit](#page-27-0) if some iterations are required for the feasibility phase.

- Step is the step  $\alpha_k$  taken along the computed search direction. On reasonably wellbehaved problems, the unit step (i.e.,  $\alpha_k = 1$ ) will be taken as the solution is approached.
- Merit Function is the value of the augmented Lagrangian merit function [\(12\)](#page-21-0) at the current iterate. This function will decrease at each iteration unless it was necessary to increase the penalty parameters (see [Section 11.3](#page-21-0)). As the solution is approached, Merit Function will converge to the value of the objective function at the solution.

If the QP subproblem does not have a feasible point (signified by I at the end of the current output line) then the merit function is a large multiple of the constraint violations, weighted by the penalty parameters. During a sequence of major iterations with infeasible subproblems, the sequence of Merit Function values will decrease monotonically until either a feasible subproblem is obtained or E04UFF/E04UFA terminates with [IFAIL](#page-8-0)  $=$  [3](#page-9-0) (no feasible point could be found for the nonlinear constraints).

If there are no nonlinear constraints present (i.e.,  $NCNLN = 0$ ) then this entry contains Objective, the value of the objective function  $F(x)$ . The objective function will decrease monotonically to its optimal value when there are no nonlinear constraints.

- Norm Gz is  $||Z^T g_{FR}||$ , the Euclidean norm of the projected gradient (see [Section 11.2\)](#page-20-0). Norm Gz will be approximately zero in the neighbourhood of a solution.
- Violtn is the Euclidean norm of the residuals of constraints that are violated or in the predicted active set (not printed if [NCNLN](#page-3-0) is zero). Violtn will be approximately zero in the neighbourhood of a solution.
- Cond Hz is a lower bound on the condition number of the projected Hessian approximation  $H_Z$  ( $H_Z = Z^T H_{FR} Z = R_Z^T R_Z$ ; see [\(6\)\)](#page-19-0). The larger this number, the more difficult the problem.
- M is printed if the quasi-Newton update has been modified to ensure that the Hessian approximation is positive definite (see [Section 11.4\)](#page-21-0).
- I is printed if the QP subproblem has no feasible point.
- C is printed if central differences have been used to compute the unspecified objective and constraint gradients. If the value of Step is zero then the switch to central differences was made because no lower point could be found in the linesearch. (In this case, the QP subproblem is resolved with the central difference gradient and Jacobian.) If the value of Step is nonzero then central differences were computed because Norm Gz and Violtn imply that  $x$  is close to a Kuhn– Tucker point (see [Section 11.1\)](#page-18-0).
- L is printed if the linesearch has produced a relative change in x greater than the value defined by the optional parameter [Step Limit](#page-29-0). If this output occurs frequently during later iterations of the run, optional parameter [Step Limit](#page-29-0) should be set to a larger value.
- R is printed if the approximate Hessian has been refactorized. If the diagonal condition estimator of  $R$  indicates that the approximate Hessian is badly

conditioned then the approximate Hessian is refactorized using column interchanges. If necessary,  $R$  is modified so that its diagonal condition estimator is bounded.

The final printout includes a listing of the status of every variable and constraint.

The following describes the printout for each variable. A full stop (.) is printed for any numerical value that is zero.

Varbl gives the name (v) and index j, for  $j = 1, 2, \ldots, n$ , of the variable.

State gives the state of the variable (FR if neither bound is in the working set, EQ if a fixed variable, LL if on its lower bound, UL if on its upper bound, TF if temporarily fixed at its current value). If Value lies outside the upper or lower bounds by more than the [Feasibility Tolerance](#page-25-0), State will be ++ or - respectively.

A key is sometimes printed before State.

- A *Alternative optimum possible*. The variable is active at one of its bounds, but its Lagrange multiplier is essentially zero. This means that if the variable were allowed to start moving away from its bound then there would be no change to the objective function. The values of the other free variables might change, giving a genuine alternative solution. However, if there are any degenerate variables (labelled D), the actual change might prove to be zero, since one of them could encounter a bound immediately. In either case the values of the Lagrange multipliers might also change.
- D Degenerate. The variable is free, but it is equal to (or very close to) one of its bounds.
- I Infeasible. The variable is currently violating one of its bounds by more than the [Feasibility Tolerance](#page-25-0).

Value is the value of the variable at the final iteration.

- Lower Bound is the lower bound specified for the variable. None indicates that  $BL(j) < -bigb$  $BL(j) < -bigb$
- Upper Bound is the upper bound specified for the variable. None indicates that  $BU(j) \geq bigbnd$ .
- Lagr Mult is the Lagrange multiplier for the associated bound. This will be zero if State is FR unless  $BL(j) \le -bigbnd$  and  $BU(j) \ge bigbnd$ , in which case the entry will be blank. If  $x$  is optimal, the multiplier should be non-negative if State is LL and non-positive if State is UL.
- Slack is the difference between the variable Value and the nearer of its (finite) bounds  $BL(j)$  $BL(j)$  and  $BU(j)$ . A blank entry indicates that the associated variable is not bounded (i.e.,  $BL(j) \le -bigbnd$  and  $BU(j) \ge bigbnd$ ).

The meaning of the printout for linear and nonlinear constraints is the same as that given above for variables, with 'variable' replaced by 'constraint',  $BL(j)$  and  $BU(j)$  replaced by  $BL(n + j)$  and  $BU(n + i)$  $BU(n + i)$  respectively and with the following changes in the heading:

L Con gives the name (L) and index j, for  $j = 1, 2, \ldots, n_L$ , of the linear constraint.

N Con gives the name (N) and index  $(j - n_L)$ , for  $j = n_L + 1, ..., n_L + n_N$ , of the nonlinear constraint.

Note that movement off a constraint (as opposed to a variable moving away from its bound) can be interpreted as allowing the entry in the Slack column to become positive.

Numerical values are output with a fixed number of digits; they are not guaranteed to be accurate to this precision.

# <span id="page-14-0"></span>10 Example

This is based on Problem 71 in [Murtagh and Saunders \(1983\)](#page-2-0) and involves the minimization of the nonlinear function

$$
F(x) = x_1 x_4 (x_1 + x_2 + x_3) + x_3
$$

subject to the bounds

$$
1 \le x_1 \le 5 1 \le x_2 \le 5 1 \le x_3 \le 5 1 \le x_4 \le 5
$$

to the general linear constraint

$$
x_1 + x_2 + x_3 + x_4 \le 20,
$$

and to the nonlinear constraints

$$
x_1^2 + x_2^2 + x_3^2 + x_4^2 \le 40, \nx_1x_2x_3x_4 \ge 25.
$$

The initial point, which is infeasible, is

$$
x_0 = (1, 5, 5, 1)^{\mathrm{T}},
$$

and  $F(x_0) = 16$ .

The optimal solution (to five figures) is

$$
x^* = (1.0, 4.7430, 3.8211, 1.3794)^{\mathrm{T}},
$$

and  $F(x^*) = 17.014$ . One bound constraint and both nonlinear constraints are active at the solution.

#### 10.1 Program Text

the following program illustrates the use of E04UFF. An equivalent program illustrating the use of E04UFA is available with the supplied Library and is also available from the NAG web site.

```
Program e04uffe
! E04UFF Example Program Text
! Mark 25 Release. NAG Copyright 2014.
! .. Use Statements ..
     Use nag_library, Only: e04uff, nag_wp
! .. Implicit None Statement ..
     Implicit None
! .. Parameters ..
     Integer, Parameter :: nin = 5, nout = 6
! .. Local Scalars ..
     Real (Kind=nag_wp) :: objf<br>Integer :: i, i
                                   :: i, ifail, irevcm, iter, lda, ldcj, &
                                     ldr, liwork, lwork, n, nclin, ncnln, &
                                     sda, sdcjac
! .. Local Arrays ..
     Real (Kind=nag_wp), Allocatable :: a(:,:), b1(:), bu(:), c(:), \&cjac(:,:), clamda(:), objgrd(:), &
                                     r(:,:), work(:), x(:)Integer, Allocatable :: istate(:), iwork(:), needc(:)
! .. Intrinsic Procedures ..
     Intrinsic : max
! .. Executable Statements ..
     Write (nout,*) 'E04UFF Example Program Results'
     Flush (nout)
! Skip heading in data file.
     Read (nin,*)
```

```
Read (nin,*) n, nclin, ncnln
      liwork = 3*n + nclin + 2*ncnln1da = max(1, nclin)If (nclin>0) Then
       sda = n
     Else
       sda = 1End If
     ldci = max(1, ncnln)If (ncnln>0) Then
       sdcjac = n
     Else
       sdcjac = 1End If
     1dr = nIf (ncnln==0 .And. nclin>0) Then
       lwork = 2*n**2 + 21*n + 11*nclin + 2Else If (ncnln>0 .And. nclin>=0) Then
       lwork = 2*n**2 + n*nclin + 2*n*ncnln + 21*n + 11*nclin + 22*ncnln + 1Else
       1work = 21 * n + 2End If
     Allocate (istate(n+nclin+ncnln),iwork(liwork),a(lda,sda), &
       bl(n+nclin+ncnln),bu(n+nclin+ncnln),c(max(1, &
       ncnln)),cjac(ldcj,sdcjac),clamda(n+nclin+ncnln),objgrd(n),r(ldr,n), &
       x(n),work(lwork),needc(max(1,ncnln)))
     If (nclin>0) Then
       Read (nin,*) (a(i,1:n), i=1, nclin)
     End If
      Read (nin,*) bl(1:(n+nclin+ncnln))
      Read (nin,*) bu(1:(n+nclin+ncnln))
     Read (nin,*) x(1:n)! Set all constraint Jacobian elements to zero.
! Note that this will only work when 'Derivative Level = 3'
! (the default; see Section 11.2).
     cjac(1:ncnln,1:n) = 0.0E0_nag_w! Solve the problem.
      irevcm = 0ifail = 0revcomm: Do
       Call e04uff(irevcm,n,nclin,ncnln,lda,ldcj,ldr,a,bl,bu,iter,istate,c, &
         cjac,clamda,objf,objgrd,r,x,needc,iwork,liwork,work,lwork,ifail)
! On intermediate exit IFAIL should not have been changed
! and IREVCM should be > 0.
       If (irevcm==0) Then
         Exit revcomm
       End If
       If (irevcm==1 .Or. irevcm==3) Then
! Evaluate the objective function.
         objf = x(1) * x(4) * (x(1) + x(2) + x(3)) + x(3)End If
```

```
If (irevcm==2 .Or. irevcm==3) Then
! Evaluate the objective gradient.
          objgrd(1) = x(4)*(2.0E0_nag_wp*x(1)+x(2)+x(3))objgrd(2) = x(1) * x(4)objord(3) = x(1)*x(4) + 1.0E0 nag wp
          objgrd(4) = x(1)*(x(1)+x(2)+x(3))End If
        If (irevcm==4 .Or. irevcm==6) Then
! Evaluate the nonlinear constraint functions.
         If (needc(1)>0) Then
           c(1) = x(1) *x2 + x(2) *x2 + x(3) *x2 + x(4) *x2End If
          If (needc(2)>0) Then
           c(2) = x(1) * x(2) * x(3) * x(4)End If
        End If
        If (irevcm==5 .Or. irevcm==6) Then
! Evaluate the constraint Jacobian.
         If (needc(1)>0) Then
            cjac(1,1) = 2.0E0 nag wp*x(1)c\bar{j}ac(1,2) = 2.0E0nag_wp*x(2)cjac(1,3) = 2.0E0 nag wp*x(3)c\bar{j}ac(1,4) = 2.0E0 nag wp*x(4)
         End If
         If (needc(2)>0) Then
            cjac(2,1) = x(2)*x(3)*x(4)cjac(2,2) = x(1) * x(3) * x(4)cjac(2,3) = x(1) * x(2) * x(4)cjac(2,4) = x(1) * x(2) * x(3)End If
        End If
     End Do revcomm
   End Program e04uffe
```
# 10.2 Program Data

```
E04UFF Example Program Data
 4 1 2 :Values of N, NCLIN and NCNLN
 1.0 1.0 1.0 1.0 -1.0E+25 -1.0E+25 25.0 :End of matrix A<br>1.0 1.0 1.0 -1.0E+25 -1.0E+25 25.0 :End of BL<br>5.0 5.0 5.0 20.0 40.0 1.0E+25 :End of BU
  1.0 1.0 1.0 1.0 -1.0E+25 -1.0E+25 25.0 :End of BL
  5.0 5.0 5.0 5.0 20.0 40.0 1.0E+25 :End of BU
 1.0 5.0 5.0 1.0 :End of X
```
#### 10.3 Program Results

E04UFF Example Program Results

\*\*\* E04UFF

```
Parameters
----------
```
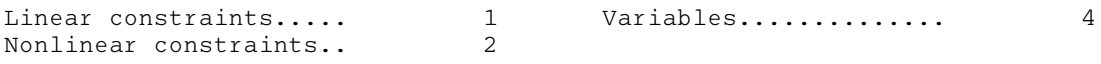

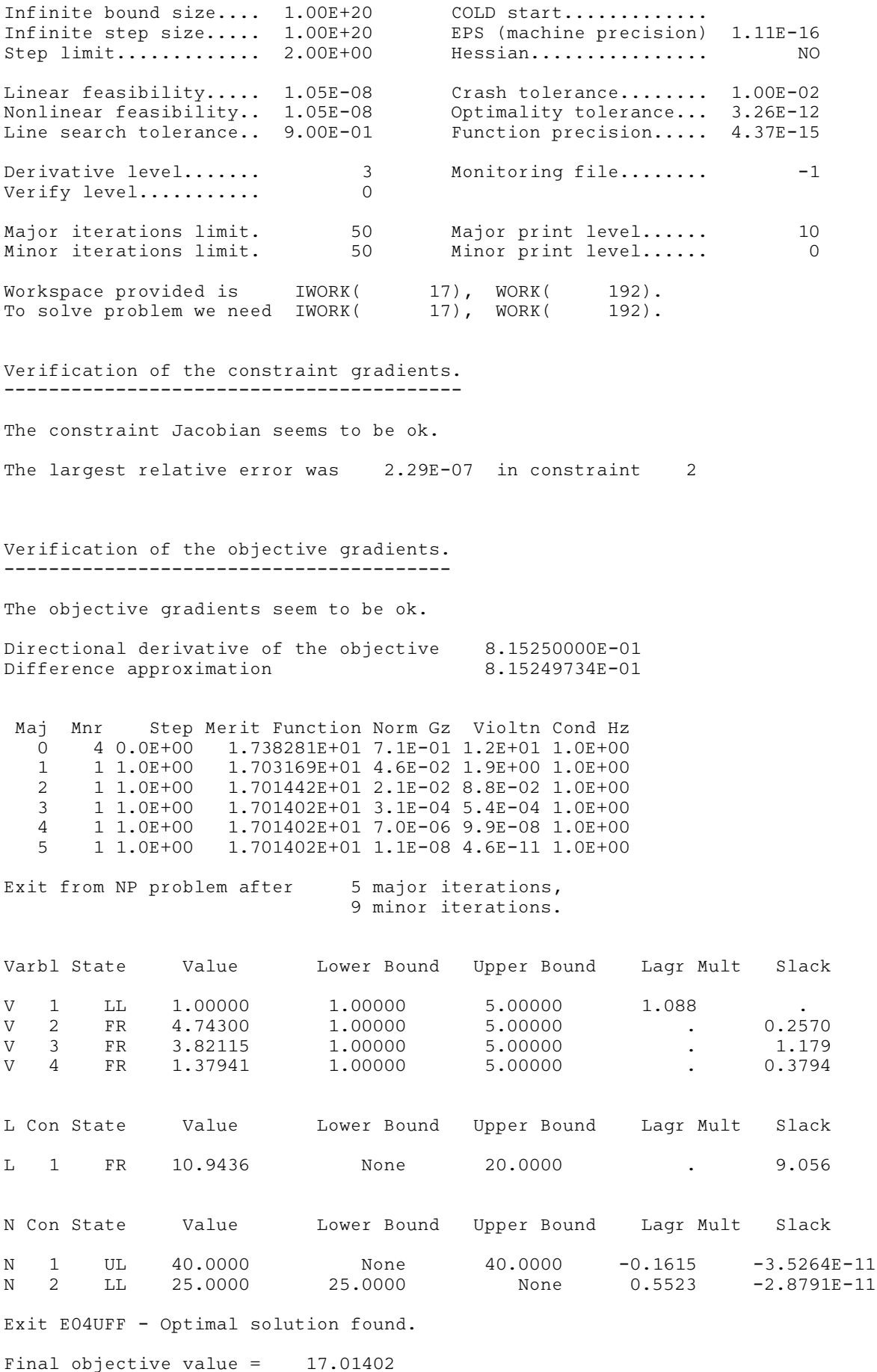

<span id="page-18-0"></span>Note: the remainder of this document is intended for more advanced users. Section 11 contains a detailed description of the algorithm which may be needed in order to understand [Sections 12](#page-22-0) and [13](#page-30-0). [Section 12](#page-22-0) describes the optional parameters which may be set by calls to E04UDF/E04UDA and/or E04UEF/ E04UEA. [Section 13](#page-30-0) describes the quantities which can be requested to monitor the course of the computation.

# 11 Algorithmic Details

This section contains a detailed description of the method used by E04UFF/E04UFA.

# 11.1 Overview

E04UFF/E04UFA is essentially identical to the subroutine NPSOL described in Gill et al. [\(1986b\).](#page-2-0)

At a solution of [\(1\),](#page-1-0) some of the constraints will be *active*, i.e., satisfied exactly. An active simple bound constraint implies that the corresponding variable is *fixed* at its bound, and hence the variables are partitioned into *fixed* and *free* variables. Let C denote the  $m$  by  $n$  matrix of gradients of the active general linear and nonlinear constraints. The number of fixed variables will be denoted by  $n_{FX}$ , with  $n_{FR}$  $(n_{FR} = n - n_{FX})$  the number of free variables. The subscripts 'FX' and 'FR' on a vector or matrix will denote the vector or matrix composed of the elements corresponding to fixed or free variables.

A point x is a first-order Kuhn–Tucker point for [\(1\)](#page-1-0) (see [Powell \(1974\)\)](#page-2-0) if the following conditions hold:

- (i)  $x$  is feasible:
- (ii) there exist vectors  $\xi$  and  $\lambda$  (the Lagrange multiplier vectors for the bound and general constraints) such that

$$
g = C^{\mathrm{T}}\lambda + \xi \tag{2}
$$

where g is the gradient of F evaluated at x and  $\xi_i = 0$  if the jth variable is free.

(iii) the Lagrange multiplier corresponding to an inequality constraint active at its lower bound must be non-negative. It is non-positive for an inequality constraint active at its upper bound.

Let Z denote a matrix whose columns form a basis for the set of vectors orthogonal to the rows of  $C_{FR}$ ; i.e.,  $C_{FR}Z = 0$ . An equivalent statement of the condition (2) in terms of Z is

$$
Z^{\mathrm{T}}g_{\mathrm{FR}}=0.
$$

The vector  $Z^{T}g_{FR}$  is termed the *projected gradient* of F at x. Certain additional conditions must be satisfied in order for a first-order Kuhn–Tucker point to be a solution of [\(1\)](#page-1-0) (see [Powell \(1974\)\)](#page-2-0).

E04UFF/E04UFA implements a sequential quadratic programming (SQP) method. For an overview of SQP methods, see [Fletcher \(1987\),](#page-2-0) Gill et al. [\(1981\)](#page-2-0) and [Powell \(1983\).](#page-2-0)

The basic structure of E04UFF/E04UFA involves *major* and *minor* iterations. The major iterations generate a sequence of iterates  $\{x_k\}$  that converge to  $x^*$ , a first-order Kuhn–Tucker point of [\(1\)](#page-1-0). At a typical major iteration, the new iterate  $\bar{x}$  is defined by

$$
\bar{x} = x + \alpha p \tag{3}
$$

where x is the current iterate, the non-negative scalar  $\alpha$  is the step length, and p is the search direction. (For simplicity, we shall always consider a typical iteration and avoid reference to the index of the iteration.) Also associated with each major iteration are estimates of the Lagrange multipliers and a prediction of the active set.

The search direction p in (3) is the solution of a quadratic programming subproblem of the form

$$
\underset{p}{\text{minimize}} g^{\text{T}} p + \frac{1}{2} p^{\text{T}} H p \quad \text{subject to} \quad \bar{l} \le \left\{ \begin{array}{c} p \\ A_{LP} \\ A_{NP} \end{array} \right\} \le \bar{u},\tag{4}
$$

where q is the gradient of F at x, the matrix H is a positive definite quasi-Newton approximation to the Hessian of the Lagrangian function (see [Section 11.4\)](#page-21-0), and  $A_N$  is the Jacobian matrix of c evaluated at x. (Finite difference estimates may be used for g and  $A_N$ ; see the optional parameter **[Derivative Level](#page-24-0)**.) Let <span id="page-19-0"></span>l in [\(1\)](#page-1-0) be partitioned into three sections:  $l_B$ ,  $l_L$  and  $l_N$ , corresponding to the bound, linear and nonlinear constraints. The vector  $\bar{l}$  in [\(4\)](#page-18-0) is similarly partitioned and is defined as

$$
\bar{l}_B = l_B - x
$$
,  $\bar{l}_L = l_L - A_L x$ , and  $\bar{l}_N = l_N - c$ ,

where c is the vector of nonlinear constraints evaluated at x. The vector  $\bar{u}$  is defined in an analogous fashion.

The estimated Lagrange multipliers at each major iteration are the Lagrange multipliers from the subproblem [\(4\)](#page-18-0) (and similarly for the predicted active set). (The numbers of bounds, general linear and nonlinear constraints in the QP active set are the quantities Bnd, Lin and Nln in the monitoring file output of E04UFF/E04UFA; see [Section 13.](#page-30-0)) In E04UFF/E04UFA, [\(4\)](#page-18-0) is solved using E04NCF/ E04NCA. Since solving a quadratic program is itself an iterative procedure, the minor iterations of E04UFF/E04UFA are the iterations of E04NCF/E04NCA. (More details about solving the subproblem are given in [Section 11.2](#page-20-0).)

Certain matrices associated with the QP subproblem are relevant in the major iterations. Let the subscripts 'FX' and 'FR' refer to the *predicted* fixed and free variables, and let  $C$  denote the  $m$  by  $n$ matrix of gradients of the general linear and nonlinear constraints in the predicted active set. Firstly, we have available the  $TQ$  factorization of  $C_{FR}$ :

$$
C_{\rm FR}Q_{\rm FR} = (0 \quad T),\tag{5}
$$

where T is a nonsingular m by m reverse-triangular matrix (i.e.,  $t_{ij} = 0$  if  $i + j < m$ ), and the nonsingular  $n_{FR}$  by  $n_{FR}$  matrix  $Q_{FR}$  is the product of orthogonal transformations (see Gill *et al.* [\(1984b\)](#page-2-0)). Secondly, we have the upper triangular Cholesky factor  $R$  of the *transformed and reordered* Hessian matrix

$$
R^{\mathrm{T}}R = H_Q \equiv Q^{\mathrm{T}}\tilde{H}Q,\tag{6}
$$

where  $\tilde{H}$  is the Hessian H with rows and columns permuted so that the free variables are first and Q is the  $n$  by  $n$  matrix

$$
Q = \begin{pmatrix} Q_{\text{FR}} & \\ & I_{\text{FX}} \end{pmatrix} \tag{7}
$$

with  $I_{FX}$  the identity matrix of order  $n_{FX}$ . If the columns of  $Q_{FR}$  are partitioned so that

 $Q_{FR} = (Z \ Y),$ 

then the  $n_Z$  ( $n_Z \equiv n_{FR} - m$ ) columns of Z form a basis for the null space of  $C_{FR}$ . The matrix Z is used to compute the projected gradient  $Z^{T}g_{FR}$  at the current iterate. (The values Nz and Norm Gz printed by E04UFF/E04UFA give  $n_Z$  and  $||Z^T g_{FR}||$ , see [Section 13.](#page-30-0))

A theoretical characteristic of SQP methods is that the predicted active set from the QP subproblem [\(4\)](#page-18-0) is identical to the correct active set in a neighbourhood of  $x^*$ . In E04UFF/E04UFA, this feature is exploited by using the QP active set from the previous iteration as a prediction of the active set for the next QP subproblem, which leads in practice to optimality of the subproblems in only one iteration as the solution is approached. Separate treatment of bound and linear constraints in E04UFF/E04UFA also saves computation in factorizing  $C_{FR}$  and  $H_Q$ .

Once p has been computed, the major iteration proceeds by determining a step length  $\alpha$  that produces a 'sufficient decrease' in an augmented Lagrangian merit function (see [Section 11.3](#page-21-0)). Finally, the approximation to the transformed Hessian matrix  $H_Q$  is updated using a modified BFGS quasi-Newton update (see [Section 11.4\)](#page-21-0) to incorporate new curvature information obtained in the move from x to  $\bar{x}$ .

On entry to E04UFF/E04UFA, an iterative procedure from E04NCF/E04NCA is executed, starting with the user-supplied initial point, to find a point that is feasible with respect to the bounds and linear constraints (using the tolerance specified by the optional parameter [Linear Feasibility Tolerance](#page-26-0)). If no feasible point exists for the bound and linear constraints, [\(1\)](#page-1-0) has no solution and E04UFF/E04UFA terminates. Otherwise, the problem functions will thereafter be evaluated only at points that are feasible with respect to the bounds and linear constraints. The only exception involves variables whose bounds differ by an amount comparable to the finite difference interval (see the discussion of the optional <span id="page-20-0"></span>parameter [Difference Interval](#page-25-0)). In contrast to the bounds and linear constraints, it must be emphasized that the nonlinear constraints will not generally be satisfied until an optimal point is reached.

Facilities are provided to check whether the user-supplied gradients appear to be correct (see the description of the optional parameter **[Verify](#page-29-0)**). In general, the check is provided at the first point that is feasible with respect to the linear constraints and bounds. However, you may request that the check be performed at the initial point.

In summary, the method of E04UFF/E04UFA first determines a point that satisfies the bound and linear constraints. Thereafter, each iteration includes:

- (a) the solution of a quadratic programming subproblem;
- (b) a linesearch with an augmented Lagrangian merit function; and
- (c) a quasi-Newton update of the approximate Hessian of the Lagrangian function.

These three procedures are described in more detail in Sections 11.2 to [11.4.](#page-21-0)

#### 11.2 Solution of the Quadratic Programming Subproblem

The search direction  $p$  is obtained by solving [\(4\)](#page-18-0) using E04NCF/E04NCA (see Gill *et al.* [\(1986\)](#page-2-0)), which was specifically designed to be used within an SQP algorithm for nonlinear programming.

E04NCF/E04NCA is based on a two-phase (primal) quadratic programming method. The two phases of the method are: finding an initial feasible point by minimizing the sum of infeasibilities (the *feasibility* phase) and minimizing the quadratic objective function within the feasible region (the optimality phase). The computations in both phases are performed by the same subroutines. The two-phase nature of the algorithm is reflected by changing the function being minimized from the sum of infeasibilities to the quadratic objective function.

In general, a quadratic program must be solved by iteration. Let  $p$  denote the current estimate of the solution of [\(4\);](#page-18-0) the new iterate  $\bar{p}$  is defined by

$$
\bar{p} = p + \sigma d \tag{8}
$$

where, as in [\(3\)](#page-18-0),  $\sigma$  is a non-negative step length and d is a search direction.

At the beginning of each iteration of E04NCF/E04NCA, a working set is defined of constraints (general and bound) that are satisfied exactly. The vector  $d$  is then constructed so that the values of constraints in the working set remain *unaltered* for any move along d. For a bound constraint in the working set, this property is achieved by setting the corresponding element of  $d$  to zero, i.e., by fixing the variable at its bound. As before, the subscripts 'FX' and 'FR' denote selection of the elements associated with the fixed and free variables.

Let C denote the sub-matrix of rows of

$$
\begin{pmatrix} A_L \\ A_N \end{pmatrix}
$$

corresponding to general constraints in the working set. The general constraints in the working set will remain unaltered if

$$
C_{\rm FR}d_{\rm FR} = 0, \tag{9}
$$

which is equivalent to defining  $d_{FR}$  as

$$
d_{\rm FR} = Z d_Z \tag{10}
$$

for some vector  $d_Z$ , where Z is the matrix associated with the TQ factorization [\(5\)](#page-19-0) of  $C_{FR}$ .

The definition of  $d_Z$  in (10) depends on whether the current p is feasible. If not,  $d_Z$  is zero except for an element  $\gamma$  in the jth position, where j and  $\gamma$  are chosen so that the sum of infeasibilities is decreasing along d. (For further details, see Gill *et al.* [\(1986\).](#page-2-0)) In the feasible case,  $d<sub>Z</sub>$  satisfies the equations

$$
R_Z^{\mathrm{T}} R_Z d_Z = -Z^{\mathrm{T}} q_{\mathrm{FR}},\tag{11}
$$

where  $R_Z$  is the Cholesky factor of  $Z^T H_{FR}Z$  and q is the gradient of the quadratic objective function

<span id="page-21-0"></span> $(q = g + Hp)$ . (The vector  $Z^{T}q_{FR}$  is the projected gradient of the QP.) With [\(11\),](#page-20-0)  $p + d$  is the minimizer of the quadratic objective function subject to treating the constraints in the working set as equalities.

If the QP projected gradient is zero, the current point is a constrained stationary point in the subspace defined by the working set. During the feasibility phase, the projected gradient will usually be zero only at a vertex (although it may vanish at non-vertices in the presence of constraint dependencies). During the optimality phase, a zero projected gradient implies that  $p$  minimizes the quadratic objective function when the constraints in the working set are treated as equalities. In either case, Lagrange multipliers are computed. Given a positive constant  $\delta$  of the order of the *machine precision*, the Lagrange multiplier  $\mu_j$ corresponding to an inequality constraint in the working set is said to be *optimal* if  $\mu_j \leq \delta$  when the jth constraint is at its *upper bound*, or if  $\mu_j \ge -\delta$  when the associated constraint is at its *lower bound*. If any multiplier is nonoptimal, the current objective function (either the true objective or the sum of infeasibilities) can be reduced by deleting the corresponding constraint from the working set.

If optimal multipliers occur during the feasibility phase and the sum of infeasibilities is nonzero, no feasible point exists. The QP algorithm will then continue iterating to determine the minimum sum of infeasibilities. At this point, the Lagrange multiplier  $\mu_j$  will satisfy  $-(1+\delta) \leq \mu_j \leq \delta$  for an inequality constraint at its upper bound, and  $-\delta \leq \mu_j \leq (1+\delta)$  for an inequality at its lower bound. The Lagrange multiplier for an equality constraint will satisfy  $|\mu_j| \leq 1 + \delta$ .

The choice of step length  $\sigma$  in the QP iteration [\(8\)](#page-20-0) is based on remaining feasible with respect to the satisfied constraints. During the optimality phase, if  $p + d$  is feasible,  $\sigma$  will be taken as unity. (In this case, the projected gradient at  $\bar{p}$  will be zero.) Otherwise,  $\sigma$  is set to  $\sigma_M$ , the step to the 'nearest' constraint, which is added to the working set at the next iteration.

Each change in the working set leads to a simple change to  $C_{FR}$ : if the status of a general constraint changes, a row of  $C_{FR}$  is altered; if a bound constraint enters or leaves the working set, a column of  $C_{FR}$ changes. Explicit representations are recurred of the matrices T,  $Q_{FR}$  and R, and of the vectors  $Q^{T}q$  and  $O^Ta$ .

# 11.3 The Merit Function

After computing the search direction as described in [Section 11.2](#page-20-0), each major iteration proceeds by determining a step length  $\alpha$  in [\(3\)](#page-18-0) that produces a 'sufficient decrease' in the augmented Lagrangian merit function

$$
L(x, \lambda, s) = F(x) - \sum_{i} \lambda_i (c_i(x) - s_i) + \frac{1}{2} \sum_{i} \rho_i (c_i(x) - s_i)^2,
$$
\n(12)

where x,  $\lambda$  and s vary during the linesearch. The summation terms in (12) involve only the *nonlinear* constraints. The vector  $\lambda$  is an estimate of the Lagrange multipliers for the nonlinear constraints of [\(1\).](#page-1-0) The non-negative slack variables  $\{s_i\}$  allow nonlinear inequality constraints to be treated without introducing discontinuities. The solution of the QP subproblem [\(4\)](#page-18-0) provides a vector triple that serves as a direction of search for the three sets of variables. The non-negative vector  $\rho$  of penalty parameters is initialized to zero at the beginning of the first major iteration. Thereafter, selected elements are increased whenever necessary to ensure descent for the merit function. Thus, the sequence of norms of  $\rho$  (the printed quantity Penalty; see [Section 13\)](#page-30-0) is generally nondecreasing, although each  $\rho_i$  may be reduced a limited number of times.

The merit function (12) and its global convergence properties are described in Gill *et al.* [\(1986a\).](#page-2-0)

#### 11.4 The Quasi-Newton Update

The matrix  $H$  in [\(4\)](#page-18-0) is a *positive definite quasi-Newton* approximation to the Hessian of the Lagrangian function. (For a review of quasi-Newton methods, see [Dennis and Schnabel \(1983\)](#page-2-0).) At the end of each major iteration, a new Hessian approximation  $\bar{H}$  is defined as a rank-two modification of H. In E04UFF/ E04UFA, the BFGS (Broyden–Fletcher–Goldfarb–Shanno) quasi-Newton update is used:

$$
\bar{H} = H - \frac{1}{s^{\mathrm{T}} H s} H s s^{\mathrm{T}} H + \frac{1}{y^{\mathrm{T}} s} y y^{\mathrm{T}},\tag{13}
$$

where  $s = \bar{x} - x$  (the change in x).

<span id="page-22-0"></span>In E04UFF/E04UFA, H is required to be positive definite. If H is positive definite,  $\bar{H}$  defined by [\(13\)](#page-21-0) will be positive definite if and only if  $y<sup>T</sup> s$  is positive (see Dennis and Moré (1977)). Ideally, y in [\(13\)](#page-21-0) would be taken as  $y_L$ , the change in gradient of the Lagrangian function

$$
y_L = \bar{g} - \bar{A}_N^{\mathrm{T}} \mu_N - g + A_N^{\mathrm{T}} \mu_N,\tag{14}
$$

where  $\mu_N$  denotes the QP multipliers associated with the nonlinear constraints of the original problem. If  $y_L^T s$  is not sufficiently positive, an attempt is made to perform the update with a vector y of the form

$$
y = y_L + \sum_{i=1}^{m_N} \omega_i (a_i(\hat{x}) c_i(\hat{x}) - a_i(x) c_i(x)),
$$

where  $\omega_i \geq 0$ . If no such vector can be found, the update is performed with a scaled  $y_L$ . In this case, M is printed to indicate that the update was modified.

Rather than modifying H itself, the Cholesky factor of the *transformed Hessian H*<sub>O</sub> [\(6\)](#page-19-0) is updated, where  $Q$  is the matrix from [\(5\)](#page-19-0) associated with the active set of the QP subproblem. The update [\(13\)](#page-21-0) is equivalent to the following update to  $H_Q$ :

$$
\bar{H}_Q = H_Q - \frac{1}{s_Q^{\mathsf{T}} H_Q s_Q} H_Q s_Q s_Q^{\mathsf{T}} H_Q + \frac{1}{y_Q^{\mathsf{T}} s_Q} y_Q y_Q^{\mathsf{T}},\tag{15}
$$

where  $y_Q = Q^T y$ , and  $s_Q = Q^T s$ . This update may be expressed as a *rank-one* update to R (see [Dennis](#page-2-0) [and Schnabel \(1981\)\)](#page-2-0).

# 12 Optional Parameters

Several optional parameters in E04UFF/E04UFA define choices in the problem specification or the algorithm logic. In order to reduce the complexity of using E04UFF/E04UFA these optional parameters have associated *default values* that are appropriate for most problems. Therefore you need only specify those optional parameters whose values are to be different from their default values.

The remainder of this section can be skipped if you wish to use the default values for all optional parameters.

The following is a list of the optional parameters available. A full description of each optional parameter is provided in [Section 12.1](#page-23-0).

[Central Difference Interval](#page-24-0) [Cold Start](#page-24-0) [Crash Tolerance](#page-24-0) **[Defaults](#page-24-0)** [Derivative Level](#page-24-0) [Difference Interval](#page-25-0) [Feasibility Tolerance](#page-25-0) [Function Precision](#page-25-0) [Hessian](#page-26-0) [Infinite Bound Size](#page-26-0) [Infinite Step Size](#page-26-0) [Iteration Limit](#page-27-0) **[Iters](#page-27-0)** [Itns](#page-27-0) [Linear Feasibility Tolerance](#page-26-0) [Line Search Tolerance](#page-26-0) [List](#page-27-0) [Major Iteration Limit](#page-27-0) [Major Print Level](#page-27-0)

<span id="page-23-0"></span>[Minor Iteration Limit](#page-27-0) [Minor Print Level](#page-28-0) [Monitoring File](#page-28-0) [Nolist](#page-27-0) [Nonlinear Feasibility Tolerance](#page-26-0) [Optimality Tolerance](#page-28-0) [Print Level](#page-27-0) [Start Constraint Check At Variable](#page-29-0) [Start Objective Check At Variable](#page-29-0) [Step Limit](#page-29-0) [Stop Constraint Check At Variable](#page-29-0) [Stop Objective Check At Variable](#page-29-0) [Verify](#page-29-0) [Verify Constraint Gradients](#page-29-0) [Verify Gradients](#page-29-0) [Verify Level](#page-29-0) [Verify Objective Gradients](#page-29-0) [Warm Start](#page-24-0)

Optional parameters may be specified by calling one, or both, of E04UDF/E04UDA and E04UEF/ E04UEA before a call to E04UFF/E04UFA.

E04UDF/E04UDA reads options from an external options file, with Begin and End as the first and last lines respectively and each intermediate line defining a single optional parameter. For example,

```
Begin * Example options file
  Print level = 5
End
```
The call

CALL E04UDF (IOPTNS, INFORM)

can then be used to read the file on unit IOPTNS. INFORM  $= 0$  on successful exit. E04UDF/E04UDA should be consulted for a full description of this method of supplying optional parameters.

E04UEF/E04UEA can be called to supply options directly, one call being necessary for each optional parameter. For example,

CALL EQ4UEF ('Print Level =  $1'$ )

E04UEF/E04UEA should be consulted for a full description of this method of supplying optional parameters.

All optional parameters not specified are set to their default values. Optional parameters specified are unaltered by E04UFF/E04UFA (unless they define invalid values) and so remain in effect for subsequent calls to E04UFF/E04UFA.

# 12.1 Description of the Optional Parameters

For each option, we give a summary line, a description of the optional parameter and details of constraints.

The summary line contains:

the keywords, where the minimum abbreviation of each keyword is underlined (if no characters of an optional qualifier are underlined, the qualifier may be omitted);

a parameter value, where the letters  $a$ ,  $i$  and  $r$  denote options that take character, integer and real values respectively;

<span id="page-24-0"></span>the default value, where the symbol  $\epsilon$  is a generic notation for *machine precision* (see X02AJF), and  $\epsilon_r$  denotes the relative precision of the objective function **[Function Precision](#page-25-0).** 

Keywords and character values are case and white space insensitive.

### **Central Difference Interval**  $r$  Default values are computed

If the algorithm switches to central differences because the forward-difference approximation is not sufficiently accurate, the value of  $r$  is used as the difference interval for every element of  $x$ . The switch to central differences is indicated by C at the end of each line of intermediate printout produced by the major iterations (see [Section 9.1](#page-11-0)). The use of finite differences is discussed further under the optional parameter [Difference Interval](#page-25-0).

If you supply a value for this optional parameter, a small value between 0:0 and 1:0 is appropriate.

# **Cold Start** Default Warm Start

This option controls the specification of the initial working set in both the procedure for finding a feasible point for the linear constraints and bounds and in the first QP subproblem thereafter. With a Cold Start, the first working set is chosen by E04UFF/E04UFA based on the values of the variables and constraints at the initial point. Broadly speaking, the initial working set will include equality constraints and bounds or inequality constraints that violate or 'nearly' satisfy their bounds (to within Crash Tolerance).

With a Warm Start, you must set the [ISTATE](#page-4-0) array and define [CLAMDA](#page-6-0) and [R](#page-7-0) as discussed in [Section 5](#page-2-0). [ISTATE](#page-4-0) values associated with bounds and linear constraints determine the initial working set of the procedure to find a feasible point with respect to the bounds and linear constraints. [ISTATE](#page-4-0) values associated with nonlinear constraints determine the initial working set of the first QP subproblem after such a feasible point has been found. E04UFF/E04UFA will override your specification of [ISTATE](#page-4-0) if necessary, so that a poor choice of the working set will not cause a fatal error. For instance, any elements of [ISTATE](#page-4-0) which are set to  $-2$ ,  $-1$  or 4 will be reset to zero, as will any elements which are set to 3 when the corresponding elements of [BL](#page-4-0) and [BU](#page-4-0) are not equal. A warm start will be advantageous if a good estimate of the initial working set is available – for example, when E04UFF/E04UFA is called repeatedly to solve related problems.

# **Crash Tolerance r**  $r$  **Default**  $= 0.01$

This value is used in conjunction with the optional parameter Cold Start (the default value) when E04UFF/E04UFA selects an initial working set. If  $0 \le r \le 1$ , the initial working set will include (if possible) bounds or general inequality constraints that lie within  $r$  of their bounds. In particular, a constraint of the form  $a_j^T x \geq l$  will be included in the initial working set if  $a_j^T x - l$  $\overline{\phantom{a}}$  $r \leq r(1+|l|)$ . If  $r < 0$  or  $r > 1$ , the default value is used.

# Defaults

This special keyword may be used to reset all optional parameters to their default values.

# **Derivative Level**  $i$  Default  $= 3$

This parameter indicates which derivatives are provided during intermediate exits. The possible choices for i are the following.

i Meaning

- 3 All elements of the objective gradient and the constraint Jacobian are provided.
- 2 All elements of the constraint Jacobian are provided, but some elements of the objective gradient are not specified.
- 1 All elements of the objective gradient are provided, but some elements of the constraint Jacobian are not specified.
- 0 Some elements of both the objective gradient and the constraint Jacobian are not specified.

<span id="page-25-0"></span>The value  $i = 3$  should be used whenever possible, since E04UFF/E04UFA is more reliable (and will usually be more efficient) when all derivatives are exact.

If  $i = 0$  or 2, E04UFF/E04UFA will estimate the unspecified elements of the objective gradient, using finite differences. The computation of finite difference approximations usually increases the total runtime, since an intermediate exit to the calling program is required for each unspecified element. Furthermore, less accuracy can be attained in the solution (see Chapter 8 of Gill *et al.* [\(1981\)](#page-2-0), for a discussion of limiting accuracy).

If  $i = 0$  or 1, E04UFF/E04UFA will approximate unspecified elements of the constraint Jacobian. One intermediate exit is needed for each variable for which partial derivatives are not available. For example, if the Jacobian has the form

$$
\begin{pmatrix} * & * & * & * \\ * & ? & ? & * \\ * & * & ? & * \\ * & * & * & * \end{pmatrix}
$$

where '\*' indicates an element provided and '?' indicates an unspecified element, E04UFF/E04UFA will make an intermediate exit to the calling program twice: once to estimate the missing element in column 2, and again to estimate the two missing elements in column 3. (Since columns 1 and 4 are known, they require no intermediate exits for information.)

At times, central differences are used rather than forward differences, in which case twice as many intermediate exits are needed. (The switch to central differences is not under your control.)

If  $i < 0$  or  $i > 3$ , the default value is used.

**Difference Interval** *r* Default values are computed This option defines an interval used to estimate derivatives by finite differences in the following circumstances:

- (a) For verifying the objective and/or constraint gradients (see the description of the optional parameter [Verify](#page-29-0)).
- (b) For estimating unspecified elements of the objective gradient or the constraint Jacobian.

In general, a derivative with respect to the jth variable is approximated using the interval  $\delta_i$ , where  $\delta_j = r(1 + |\hat{x}_j|)$ , with  $\hat{x}$  the first point feasible with respect to the bounds and linear constraints. If the functions are well scaled then the resulting derivative approximation should be accurate to  $O(r)$ . See [Gill](#page-2-0) et al. [\(1981\)](#page-2-0) for a discussion of the accuracy in finite difference approximations.

If a difference interval is not specified then a finite difference interval will be computed automatically for each variable by a procedure that requires up to six intermediate exits for each element. This option is recommended if the function is badly scaled or you wish to have E04UFF/E04UFA determine constant elements in the objective and constraint gradients.

If you supply a value for this optional parameter, a small value between 0:0 and 1:0 is appropriate.

#### Feasibility Tolerance  $r$

The scalar r defines the maximum acceptable *absolute* violations in linear and nonlinear constraints at a 'feasible' point; i.e., a constraint is considered satisfied if its violation does not exceed r. If  $r < \epsilon$  or  $r \geq 1$ , the default value is used. Using this keyword sets both optional parameters **[Linear Feasibility](#page-26-0)** [Tolerance](#page-26-0) and [Nonlinear Feasibility Tolerance](#page-26-0) to r, if  $\epsilon \le r < 1$ . (Additional details are given under the descriptions of these optional parameters.)

# **Function Precision** r Default  $\epsilon^{0.9}$

This parameter defines  $\epsilon_r$ , which is intended to be a measure of the accuracy with which the problem functions  $F(x)$  and  $c(x)$  can be computed. If  $r < \epsilon$  or  $r \ge 1$ , the default value is used.

The value of  $\epsilon_r$  should reflect the relative precision of  $1 + |F(x)|$ ; i.e.,  $\epsilon_r$  acts as a relative precision when |F| is large and as an absolute precision when |F| is small. For example, if  $F(x)$  is typically of order 1000 and the first six significant digits are known to be correct, an appropriate value for  $\epsilon_r$  would

Default =  $\sqrt{\epsilon}$ 

<span id="page-26-0"></span>be 10<sup>-6</sup>. In contrast, if  $F(x)$  is typically of order 10<sup>-4</sup> and the first six significant digits are known to be correct, an appropriate value for  $\epsilon_r$  would be  $10^{-10}$ . The choice of  $\epsilon_r$  can be quite complicated for badly scaled problems; see Chapter 8 of Gill et al. [\(1981\)](#page-2-0) for a discussion of scaling techniques. The default value is appropriate for most simple functions that are computed with full accuracy. However, when the accuracy of the computed function values is known to be significantly worse than full precision, the value of  $\epsilon_r$  should be large enough so that E04UFF/E04UFA will not attempt to distinguish between function values that differ by less than the error inherent in the calculation.

#### $\textbf{Hessian}$  Default  $= \text{NO}$

This option controls the contents of the upper triangular matrix  $R$  (see [Section 5\)](#page-2-0). E04UFF/E04UFA works exclusively with the *transformed and reordered* Hessian  $H<sub>Q</sub>$  [\(6\),](#page-19-0) and hence extra computation is required to form the Hessian itself. If  $Hessian = NO$ , [R](#page-7-0) contains the Cholesky factor of the transformed and reordered Hessian. If  $Hessian = YES$ , the Cholesky factor of the approximate Hessian itself is formed and stored in [R](#page-7-0). You should select **Hessian**  $=$  YES if a **[Warm Start](#page-24-0)** will be used for the next call to E04UFF/E04UFA.

#### **Infinite Bound Size**  $r$  Default  $= 10^{20}$

If  $r > 0$ , r defines the 'infinite' bound *bigbnd* in the definition of the problem constraints. Any upper bound greater than or equal to *bigbnd* will be regarded as  $+\infty$  (and similarly any lower bound less than or equal to  $-biqbnd$  will be regarded as  $-\infty$ ). If  $r < 0$ , the default value is used.

### **Infinite Step Size** r Default =  $max(bighnd, 10^{20})$

If  $r > 0$ , r specifies the magnitude of the change in variables that is treated as a step to an unbounded solution. If the change in  $x$  during an iteration would exceed the value of  $r$ , the objective function is considered to be unbounded below in the feasible region. If  $r \leq 0$ , the default value is used.

#### **Line Search Tolerance**  $r$  Default  $= 0.9$

The value r ( $0 \le r < 1$ ) controls the accuracy with which the step  $\alpha$  taken during each iteration approximates a minimum of the merit function along the search direction (the smaller the value of r, the more accurate the linesearch). The default value  $r = 0.9$  requests an inaccurate search and is appropriate for most problems, particularly those with any nonlinear constraints.

If there are no nonlinear constraints, a more accurate search may be appropriate when it is desirable to reduce the number of major iterations – for example, if the objective function is cheap to evaluate, or if a substantial number of derivatives are unspecified. If  $r < 0$  or  $r \ge 1$ , the default value is used.

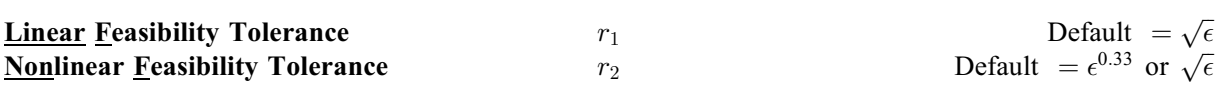

The default value of  $r_2$  is  $\epsilon^{0.33}$  if **[Derivative Level](#page-24-0)** = 0 or 1, and  $\sqrt{\epsilon}$  otherwise.

The scalars  $r_1$  and  $r_2$  define the maximum acceptable *absolute* violations in linear and nonlinear constraints at a 'feasible' point; i.e., a linear constraint is considered satisfied if its violation does not exceed  $r_1$ . Similarly a nonlinear constraint is considered satisfied if its violation does not exceed  $r_2$ . If  $r_m < \epsilon$  or  $r_m \geq 1$ , the default value is used, for  $m = 1, 2$ .

On entry to E04UFF/E04UFA, an iterative procedure is executed in order to find a point that satisfies the linear constraints and bounds on the variables to within the tolerance  $r<sub>1</sub>$ . All subsequent iterates will satisfy the linear constraints to within the same tolerance (unless  $r_1$  is comparable to the finite difference interval).

For nonlinear constraints, the feasibility tolerance  $r<sub>2</sub>$  defines the largest constraint violation that is acceptable at an optimal point. Since nonlinear constraints are generally not satisfied until the final iterate, the value of optional parameter Nonlinear Feasibility Tolerance acts as a partial termination criterion for the iterative sequence generated by E04UFF/E04UFA (see the discussion of optional parameter [Optimality Tolerance](#page-28-0)).

<span id="page-27-0"></span>These tolerances should reflect the precision of the corresponding constraints. For example, if the variables and the coefficients in the linear constraints are of order unity, and the latter are correct to about 6 decimal digits, it would be appropriate to specify  $r_1$  as  $10^{-6}$ .

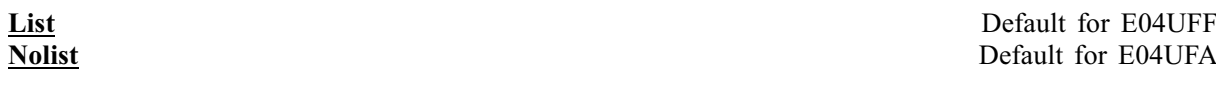

Optional parameter List may be used to turn on printing of each optional parameter specification as it is supplied. Nolist may then be used to suppress this printing again.

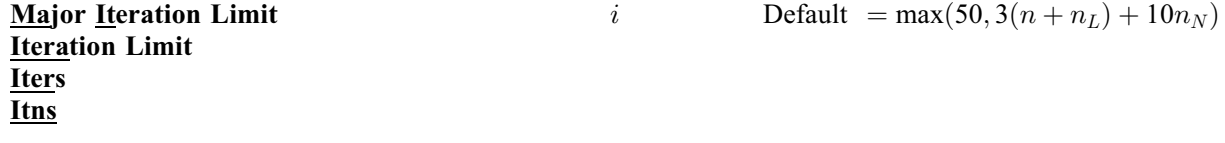

The value of i specifies the maximum number of major iterations allowed before termination. Setting  $i = 0$  and **Major Print Level**  $> 0$  means that the workspace needed will be computed and printed, but no iterations will be performed. If  $i < 0$ , the default value is used.

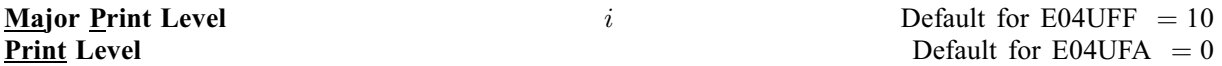

The value of i controls the amount of printout produced by the major iterations of E04UFF/E04UFA, as indicated below. A detailed description of the printed output is given in [Section 9.1](#page-11-0) (summary output at each major iteration and the final solution) and [Section 13](#page-30-0) (monitoring information at each major iteration). (See also the description of the optional parameter [Minor Print Level](#page-28-0).)

The following printout is sent to the current advisory message unit (as defined by X04ABF):

i Output

- 0 No output.
- 1 The final solution only.
- 5 One line of summary output (  $< 80$  characters; see [Section 9.1\)](#page-11-0) for each major iteration (no printout of the final solution).
- $>10$ The final solution and one line of summary output for each major iteration.

The following printout is sent to the logical unit number by the optional parameter [Monitoring File](#page-28-0):

- $< 5$  No output.
- $> 5$ One long line of output ( $> 80$  characters; see [Section 13](#page-30-0)) for each major iteration (no printout of the final solution).
- $> 20$ At each major iteration, the objective function, the Euclidean norm of the nonlinear constraint violations, the values of the nonlinear constraints (the vector  $c$ ), the values of the linear constraints (the vector  $A_Lx$ ) and the current values of the variables (the vector x).
- $>$  30 At each major iteration, the diagonal elements of the matrix  $T$  associated with the  $TQ$ factorization [\(5\)](#page-19-0) (see [Section 11.1\)](#page-18-0) of the QP working set and the diagonal elements of  $R$ , the triangular factor of the transformed and reordered Hessian [\(6\)](#page-19-0) (see [Section 11.1](#page-18-0)).

If Major Print Level  $\geq 5$  and the unit number defined by the optional parameter [Monitoring File](#page-28-0) is the same as that defined by X04ABF, then the summary output for each major iteration is suppressed.

**Minor Iteration Limit** i  $i$  Default  $= max(50, 3(n + n_L + n_N))$ 

The value of i specifies the maximum number of iterations for finding a feasible point with respect to the bounds and linear constraints (if any). The value of  $i$  also specifies the maximum number of minor iterations for the optimality phase of each QP subproblem. If  $i < 0$ , the default value is used.

- 
- i Output

<span id="page-28-0"></span>**Minor Print Level**  $i$  **Default**  $= 0$ 

The value of  $i$  controls the amount of printout produced by the minor iterations of E04UFF/E04UFA (i.e., the iterations of the quadratic programming algorithm), as indicated below. A detailed description of the printed output is given in [Section 9.2](#page-11-0) in E04NCF/E04NCA (summary output at each minor iteration and the final QP solution) and [Section 13](#page-30-0) in E04NCF/E04NCA) (monitoring information at each minor iteration). (See also the description of the optional parameter [Major Print Level](#page-27-0).)

The following printout is sent to the current advisory message unit (as defined by X04ABF):

# i Output

- 0 No output.
- 1 The final QP solution only.
- 5 One line of summary output ( < 80 characters; see [Section 9.2](#page-11-0) in E04NCF/E04NCA) for each minor iteration (no printout of the final QP solution).
- $>10$ The final OP solution and one line of summary output for each minor iteration.

The following printout is sent to the logical unit number defined by the optional parameter Monitoring File:

i Output

 $< 5$  No output.

- $> 5$ One long line of output ( $> 80$  characters; see [Section 9.2](#page-11-0) in E04NCF/E04NCA) for each minor iteration (no printout of the final QP solution).
- $> 20$  20 At each minor iteration, the current estimates of the QP multipliers, the current estimate of the QP search direction, the QP constraint values and the status of each QP constraint.
- $\geq 30$ At each minor iteration, the diagonal elements of the matrix  $T$  associated with the  $TQ$ factorization [\(5\)](#page-19-0) (see [Section 11.1\)](#page-18-0) of the QP working set and the diagonal elements of the Cholesky factor  $R$  of the transformed Hessian  $(6)$  (see [Section 11.1](#page-18-0)).

If Minor Print Level  $\geq 5$  and the unit number defined by the optional parameter Monitoring File is the same as that defined by X04ABF then the summary output for each minor iteration is suppressed.

# **Monitoring File** i  $i$  Default  $= -1$

If  $i \geq 0$  and **[Major Print Level](#page-27-0)**  $\geq 5$  or  $i \geq 0$  and **Minor Print Level**  $\geq 5$ , monitoring information produced by E04UFF/E04UFA at every iteration is sent to a file with logical unit number i. If  $i < 0$  and/ or **[Major Print Level](#page-27-0)**  $\leq 5$  and **Minor Print Level**  $\leq 5$ , no monitoring information is produced.

# **Optimality Tolerance**  $r$

The parameter  $r$  ( $\epsilon_r \le r \le 1$ ) specifies the accuracy to which you wish the final iterate to approximate a solution of the problem. Broadly speaking, r indicates the number of correct figures desired in the objective function at the solution. For example, if r is  $10^{-6}$  and E04UFF/E04UFA terminates successfully, the final value of F should have approximately six correct figures. If  $r < \epsilon_r$  or  $r \ge 1$ , the default value is used.

E04UFF/E04UFA will terminate successfully if the iterative sequence of x values is judged to have converged and the final point satisfies the first-order Kuhn–Tucker conditions (see [Section 11.1](#page-18-0)). The sequence of iterates is considered to have converged at  $x$  if

$$
\alpha \|p\| \le \sqrt{r}(1 + \|x\|),\tag{16}
$$

where p is the search direction and  $\alpha$  the step length from [\(3\).](#page-18-0) An iterate is considered to satisfy the firstorder conditions for a minimum if

$$
||Z^{T}g_{FR}|| \le \sqrt{r}(1 + \max(1 + |F(x)|, ||g_{FR}||))
$$
\n(17)

Default =  $\epsilon_{n}^{0.8}$ 

$$
|res_j| \leq ftol \quad \text{for all} \quad j,
$$
\n(18)

<span id="page-29-0"></span>where  $Z^{T}g_{FR}$  is the projected gradient (see [Section 11.1](#page-18-0)),  $g_{FR}$  is the gradient of  $F(x)$  with respect to the free variables,  $res<sub>i</sub>$  is the violation of the jth active nonlinear constraint, and ftol is the [Nonlinear](#page-26-0) [Feasibility Tolerance](#page-26-0).

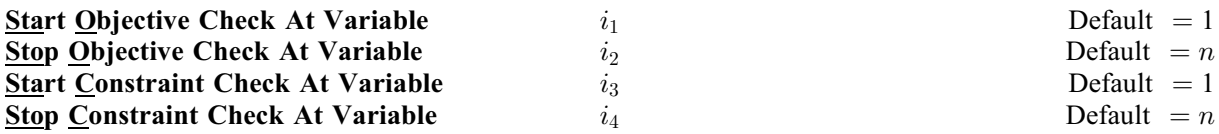

These keywords take effect only if **Verify Level**  $> 0$ . They may be used to control the verification of gradient elements and/or Jacobian elements computed by the calling program during intermediate exits. For example, if the first 30 elements of the objective gradient appeared to be correct in an earlier run, so that only element 31 remains questionable, it is reasonable to specify Start Objective Check At Variable = 31. If the first 30 variables appear linearly in the objective, so that the corresponding gradient elements are constant, the above choice would also be appropriate.

If  $i_{2m-1} \leq 0$  or  $i_{2m-1} > \min(n, i_{2m})$ , the default value is used, for  $m = 1, 2$ . If  $i_{2m} \leq 0$  or  $i_{2m} > n$ , the default value is used, for  $m = 1, 2$ .

#### Step Limit  $r$  Default  $= 2.0$

If  $r > 0$ , r specifies the maximum change in variables at the first step of the linesearch. In some cases, such as  $F(x) = ae^{bx}$  or  $F(x) = ax^b$ , even a moderate change in the elements of x can lead to floatingpoint overflow. The parameter  $r$  is therefore used to encourage evaluation of the problem functions at meaningful points. Given any major iterate x, the first point  $\tilde{x}$  at which F and c are evaluated during the linesearch is restricted so that

$$
\|\tilde{x} - x\|_2 \le r(1 + \|x\|_2).
$$

The linesearch may go on and evaluate F and c at points further from x if this will result in a lower value of the merit function (indicated by L at the end of each line of output produced by the major iterations; see [Section 9.1](#page-11-0)). If L is printed for most of the iterations, r should be set to a larger value.

Wherever possible, upper and lower bounds on  $x$  should be used to prevent evaluation of nonlinear functions at wild values. The default value **Step Limit**  $= 2.0$  should not affect progress on well-behaved functions, but values such as 0:1 or 0:01 may be helpful when rapidly varying functions are present. If a small value of **Step Limit** is selected then a good starting point may be required. An important application is to the class of nonlinear least squares problems. If  $r \leq 0$ , the default value is used.

**Verify Level**  $i$  Default  $= 0$ Verify Verify Constraint Gradients Verify Gradients Verify Objective Gradients

These keywords refer to finite difference checks on the gradient elements computed by the calling program during intermediate exits. (Unspecified gradient elements are not checked.) The possible choices for  $i$  are as follows:

#### i Meaning

- $-1$  No checks are performed.
- 0 Only a 'cheap' test will be performed.
- $>1$  1 In addition to the 'cheap' test, individual gradient elements will also be checked using a reliable (but more expensive) test.

It is possible to specify Verify Level  $= 0$  to 3 in several ways. For example, the objective gradient will be verified if Verify, Verify = YES, Verify Gradients, Verify Objective Gradients or Verify Level =  $1$ 

<span id="page-30-0"></span>is specified. The constraint gradients will be verified if  $Verify = YES$  $Verify = YES$  or [Verify Level](#page-29-0) = 2 or Verify is specified. Similarly, the objective and the constraint gradients will be verified if [Verify](#page-29-0) = YES or [Verify Level](#page-29-0)  $=$  3 or [Verify](#page-29-0) is specified.

If  $0 \le i \le 3$ , gradients will be verified at the first point that satisfies the linear constraints and bounds.

If  $i = 0$ , only a 'cheap' test will be performed, requiring one intermediate exit for the objective function gradients and (if appropriate) one intermediate exit for the partial derivatives of the constraints.

If  $1 \le i \le 3$ , a more reliable (but more expensive) check will be made on individual gradient elements, within the ranges specified by the [Start Objective Check At Variable](#page-29-0) and [Stop Objective Check At](#page-29-0) [Variable](#page-29-0) keywords. A result of the form OK or BAD? is printed by E04UFF/E04UFA to indicate whether or not each element appears to be correct.

If  $10 \le i \le 13$ , the action is the same as for  $i < 10$ , except that it will take place at the user-specified initial value of  $x$ .

If  $i < -1$  or  $4 \le i \le 9$  or  $i > 13$ , the default value is used.

We suggest that [Verify Level](#page-29-0)  $= 3$  be used whenever a new calling program is being developed.

# 13 Description of Monitoring Information

This section describes the long line of output ( $> 80$  characters) which forms part of the monitoring information produced by E04UFF/E04UFA. (See also the description of the optional parameters [Major](#page-27-0) [Print Level](#page-27-0), [Minor Print Level](#page-28-0) and [Monitoring File](#page-28-0).) You can control the level of printed output (see the description of the optional parameter [Major Print Level](#page-27-0)).

When **[Major Print Level](#page-27-0)**  $\geq$  5 and **[Monitoring File](#page-28-0)**  $\geq$  0, the following line of output is produced at every major iteration of E04UFF/E04UFA on the unit number specified by **[Monitoring File](#page-28-0)**. In all cases, the values of the quantities printed are those in effect on completion of the given iteration.

Maj is the major iteration count.

Mnr is the number of minor iterations required by the feasibility and optimality phases of the QP subproblem. Generally, Mnr will be 1 in the later iterations, since theoretical analysis predicts that the correct active set will be identified near the solution (see [Section 11](#page-18-0)).

> Note that Mnr may be greater than the optional parameter [Minor Iteration Limit](#page-27-0) if some iterations are required for the feasibility phase.

- Step is the step  $\alpha_k$  taken along the computed search direction. On reasonably wellbehaved problems, the unit step (i.e.,  $\alpha_k = 1$ ) will be taken as the solution is approached.
- Nfun is the cumulative number of evaluations of the objective function needed for the linesearch. Evaluations needed for the estimation of the gradients by finite differences are not included. Nfun is printed as a guide to the amount of work required for the linesearch.
- Merit Function is the value of the augmented Lagrangian merit function [\(12\)](#page-21-0) at the current iterate. This function will decrease at each iteration unless it was necessary to increase the penalty parameters (see [Section 11.3](#page-21-0)). As the solution is approached, Merit Function will converge to the value of the objective function at the solution.

If the QP subproblem does not have a feasible point (signified by I at the end of the current output line) then the merit function is a large multiple of the constraint violations, weighted by the penalty parameters. During a sequence of major iterations with infeasible subproblems, the sequence of Merit Function values will decrease monotonically until either a feasible subproblem is obtained or E04UFF/E04UFA terminates with [IFAIL](#page-8-0)  $=$  [3](#page-9-0) (no feasible point could be found for the nonlinear constraints).

If there are no nonlinear constraints present (i.e.,  $NCNLN = 0$ ) then this entry contains Objective, the value of the objective function  $F(x)$ . The objective

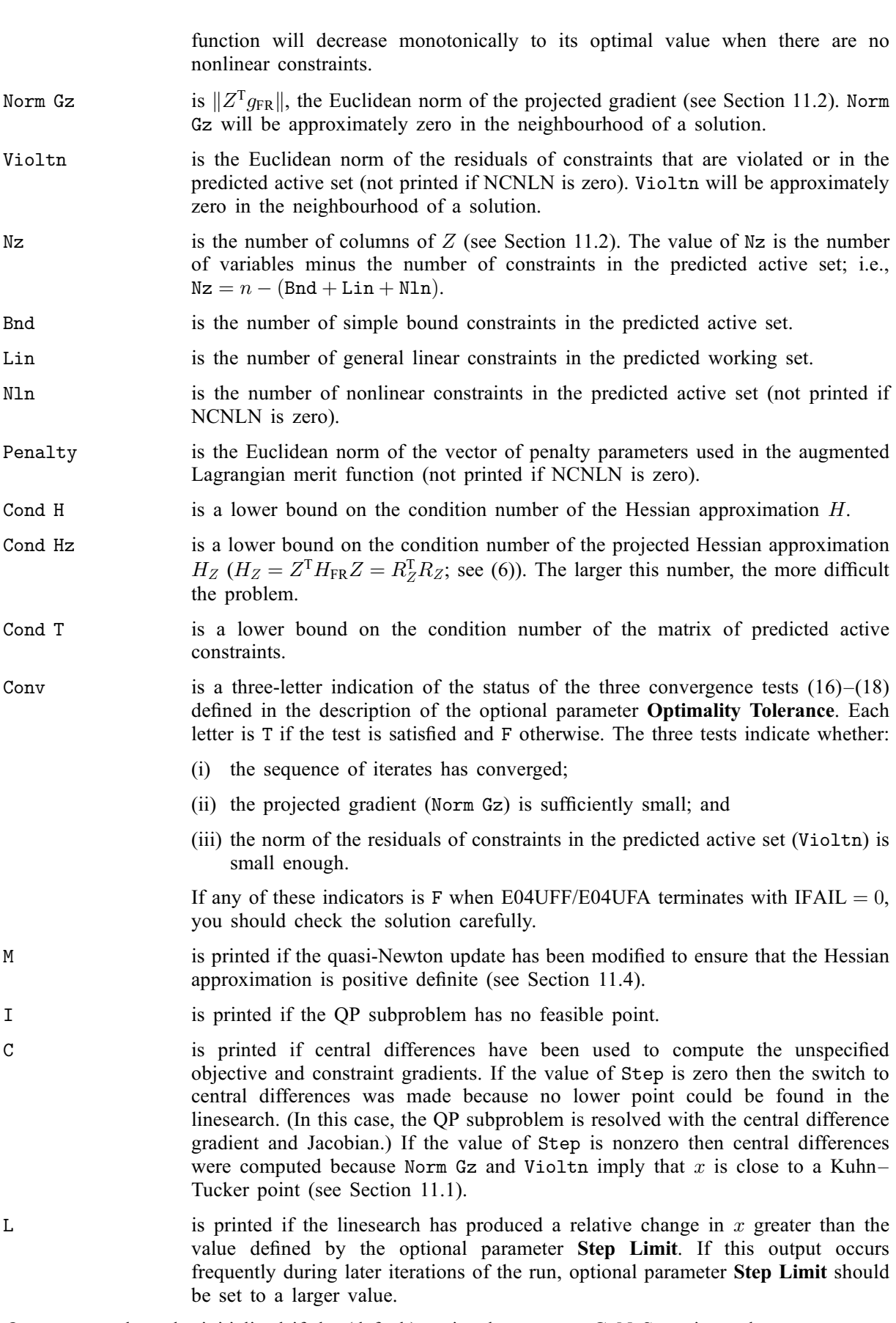

On entry: need not be initialized if the (default) optional parameter [Cold Start](#page-24-0) is used.

If the optional parameter [Warm Start](#page-24-0) has been chosen, [R](#page-7-0) must contain the upper triangular Cholesky factor R of the initial approximation of the Hessian of the Lagrangian function, with the variables in the natural order. Elements not in the upper triangular part of [R](#page-7-0) are assumed to be zero and need not be assigned.

On exit: if [Hessian](#page-26-0) = NO, [R](#page-7-0) contains the upper triangular Cholesky factor R of  $Q<sup>T</sup> \tilde{H}Q$ , an estimate of the transformed and reordered Hessian of the Lagrangian at x (see [\(6\)](#page-19-0) in [Section 11.1](#page-18-0)). If **[Hessian](#page-26-0)** = YES, [R](#page-7-0) contains the upper triangular Cholesky factor  $R$  of  $H$ , the approximate (untransformed) Hessian of the Lagrangian, with the variables in the natural order.